# PHYS 2010 (W20) **Classical Mechanics**

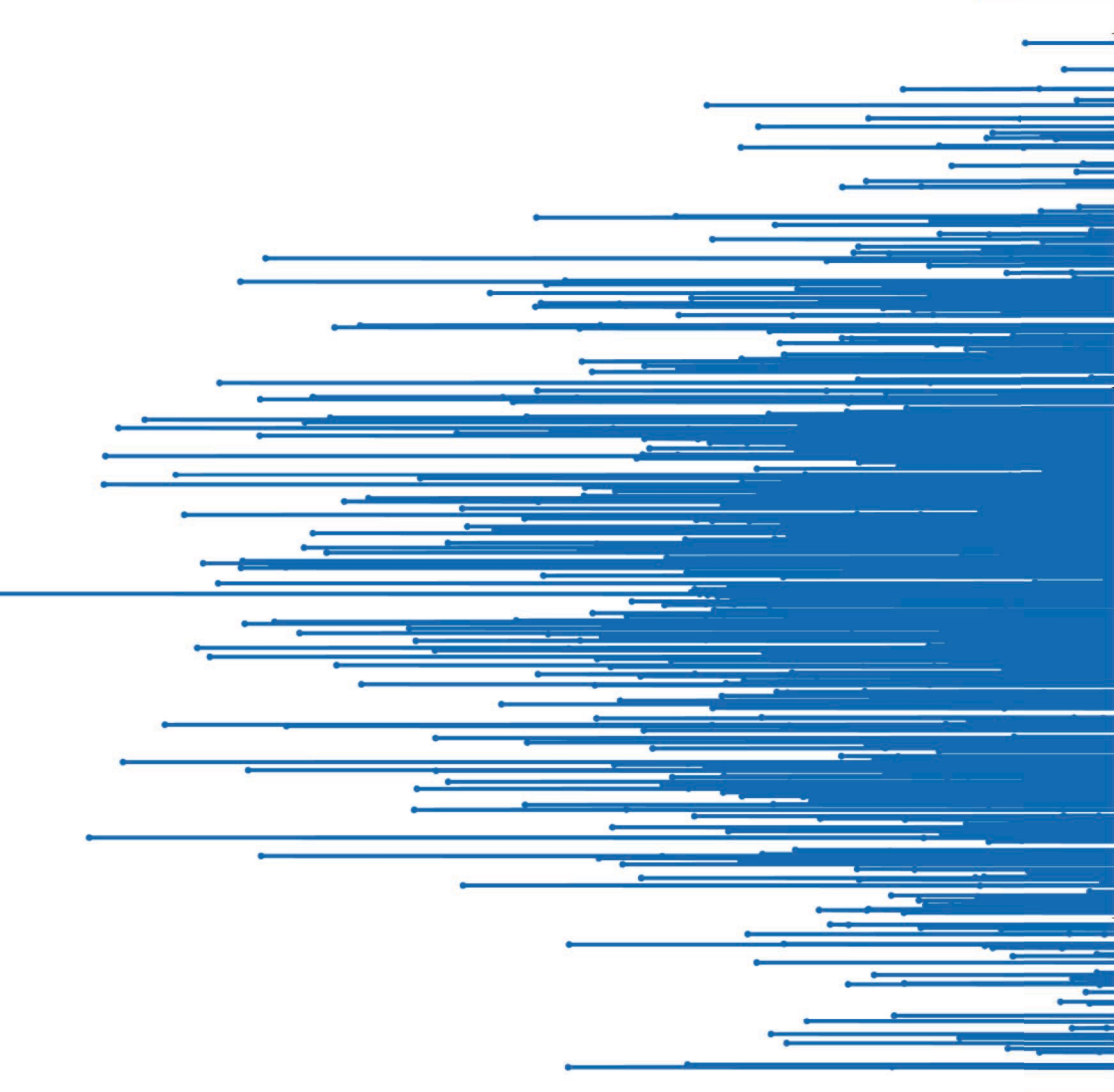

2020.03.05 Relevant reading: Knudsen & Hjorth: X

**Christopher Bergevin** York University, Dept. of Physics & Astronomy Office: Petrie 240 Lab: Farq 103 cberge@yorku.ca

Ref.s: Knudsen & Hjorth (2000), Fowles & Cassidy (2005)

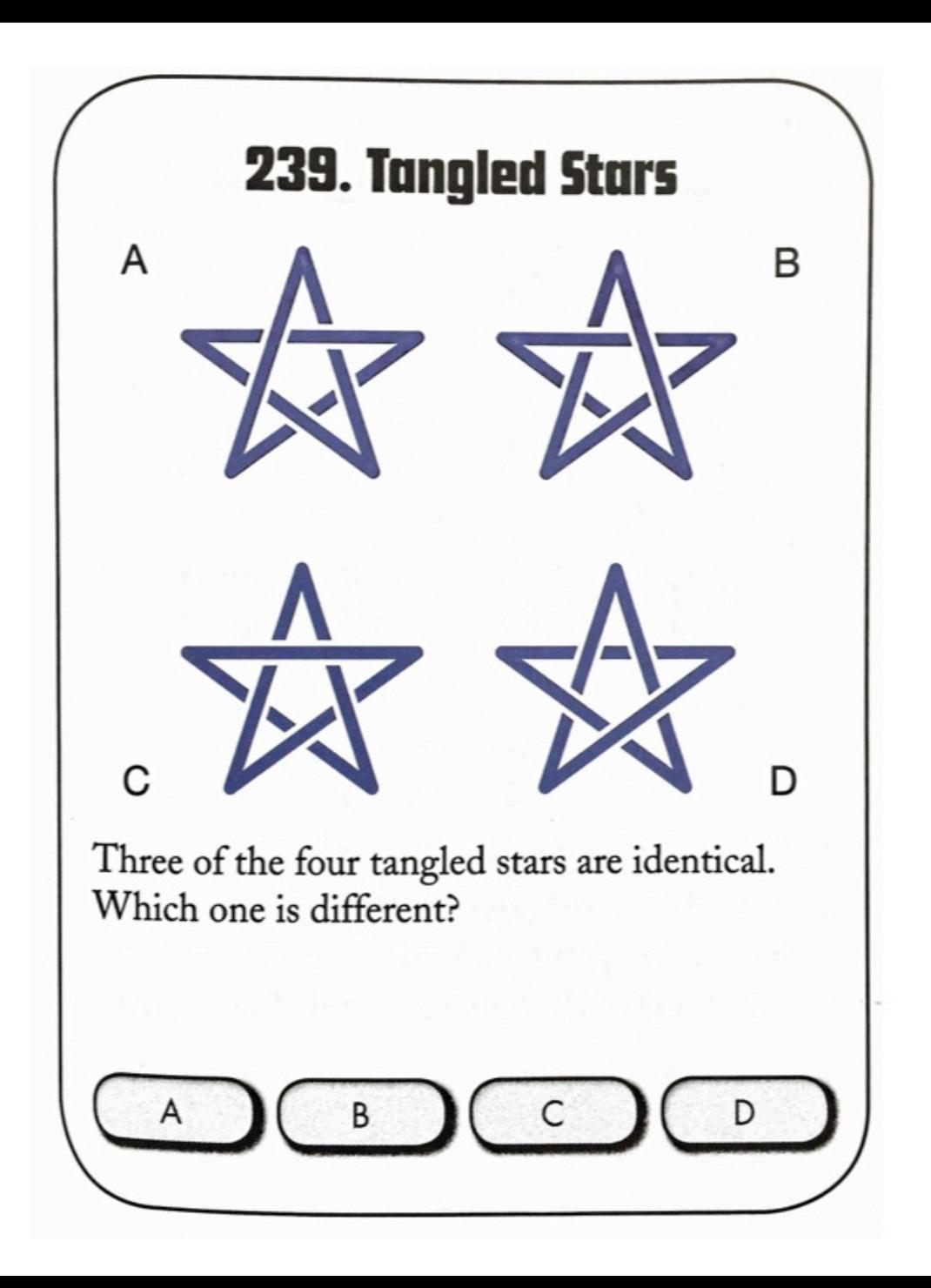

## Looking Ahead...

Superposition

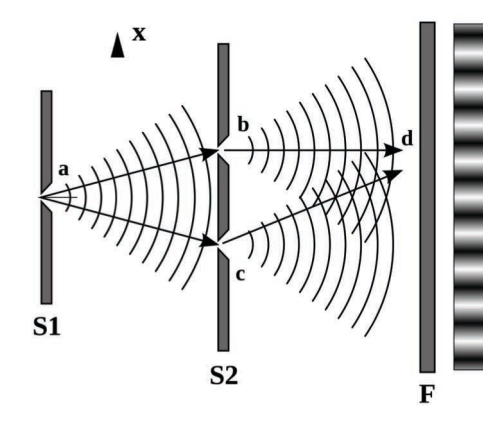

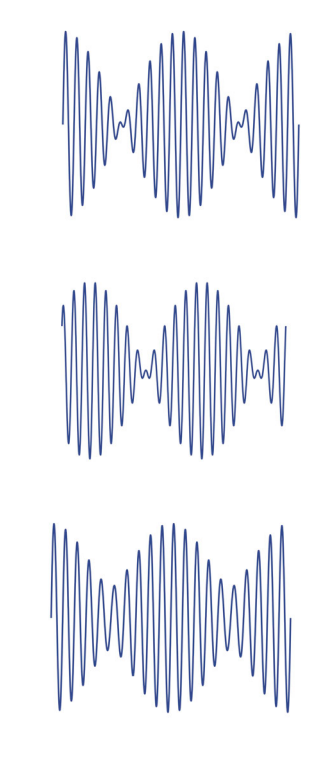

### DDHO is a linear system

$$
m\ddot{x} + c\dot{x} + kx = \sum_{n} (m\ddot{x}_n + c\dot{x}_n + kx_n) = \sum_{n} F_n(t) = F_{ext}
$$

## Periodic forcing & superposition

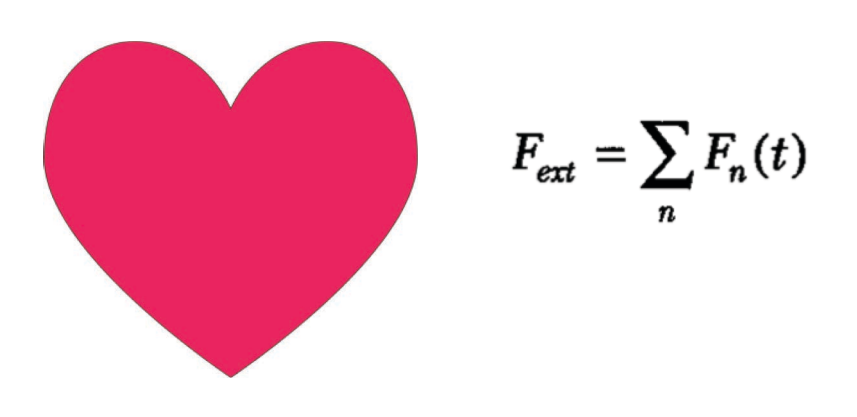

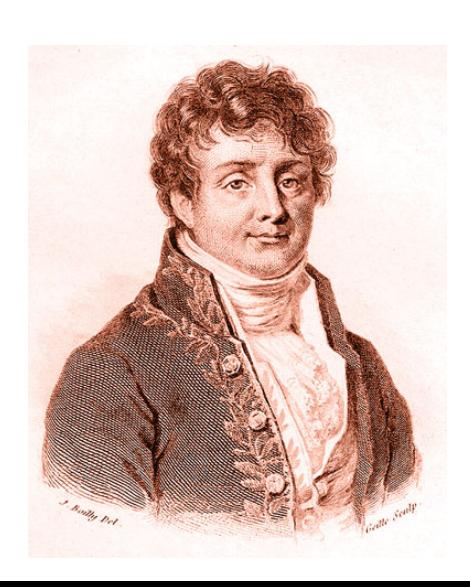

## **Fourier analysis**

$$
f(t) = \frac{1}{2}a_0 + \sum_{n=1}^{\infty} [a_n \cos(n\omega t) + b_n \sin(n\omega t)]
$$

$$
a_n = \frac{2}{T} \int_{-T/2}^{T/2} f(t) \cos(n\omega t) dt \qquad n = 0, 1, 2, ...
$$
  

$$
b_n = \frac{2}{T} \int_{-T/2}^{T/2} f(t) \sin(n\omega t) dt \qquad n = 1, 2, ...
$$

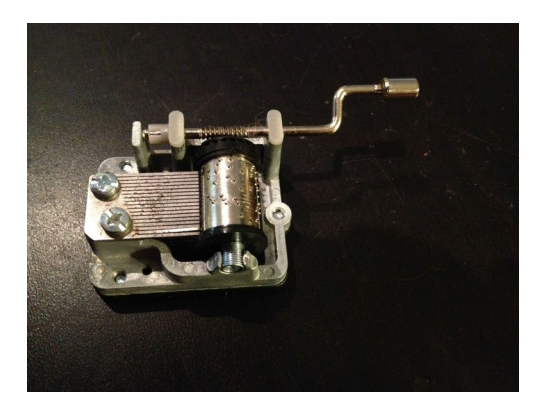

#### Impulse response

- $\triangleright$  Intuitively defined in two different (but equivalent) ways:
	- 1. Time response of 'system' when subjected to an impulse (e.g., striking a bell w/ a hammer)
	- 2. Fourier transform of resulting response

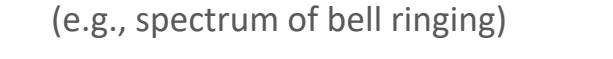

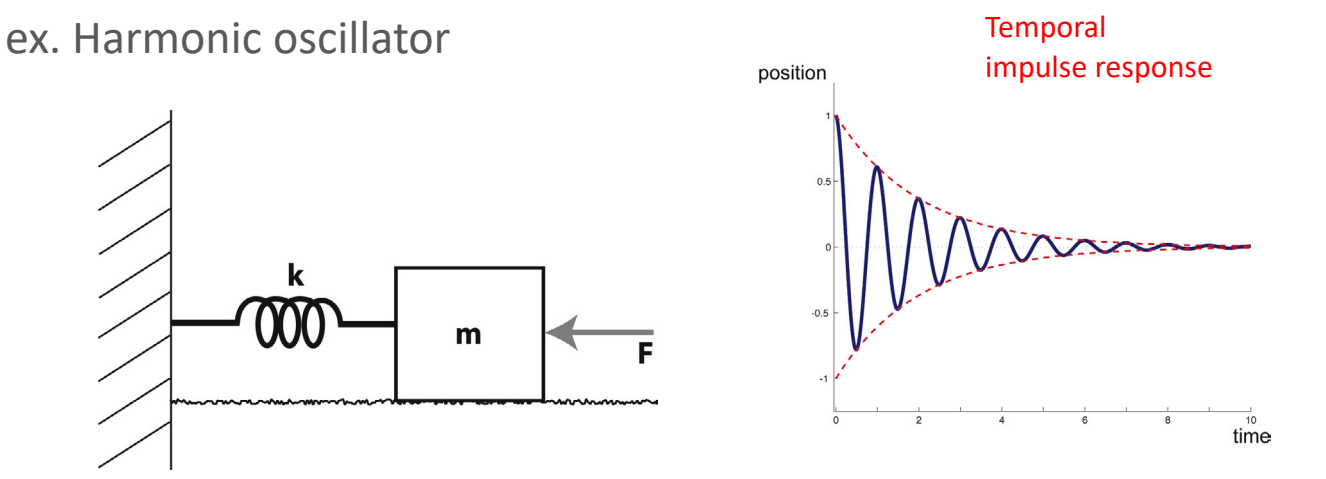

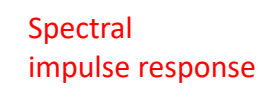

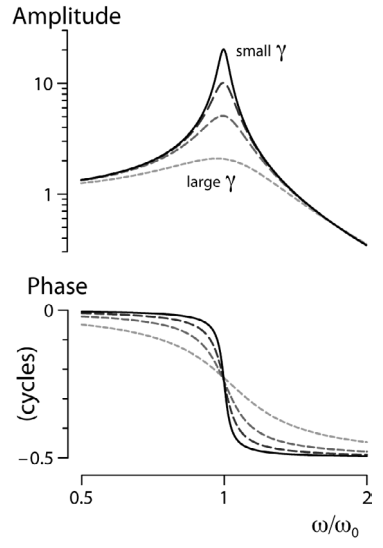

(Important) Note: The Fourier transform of the impulse response is called the *transfer function*

## Superposition & Linearity

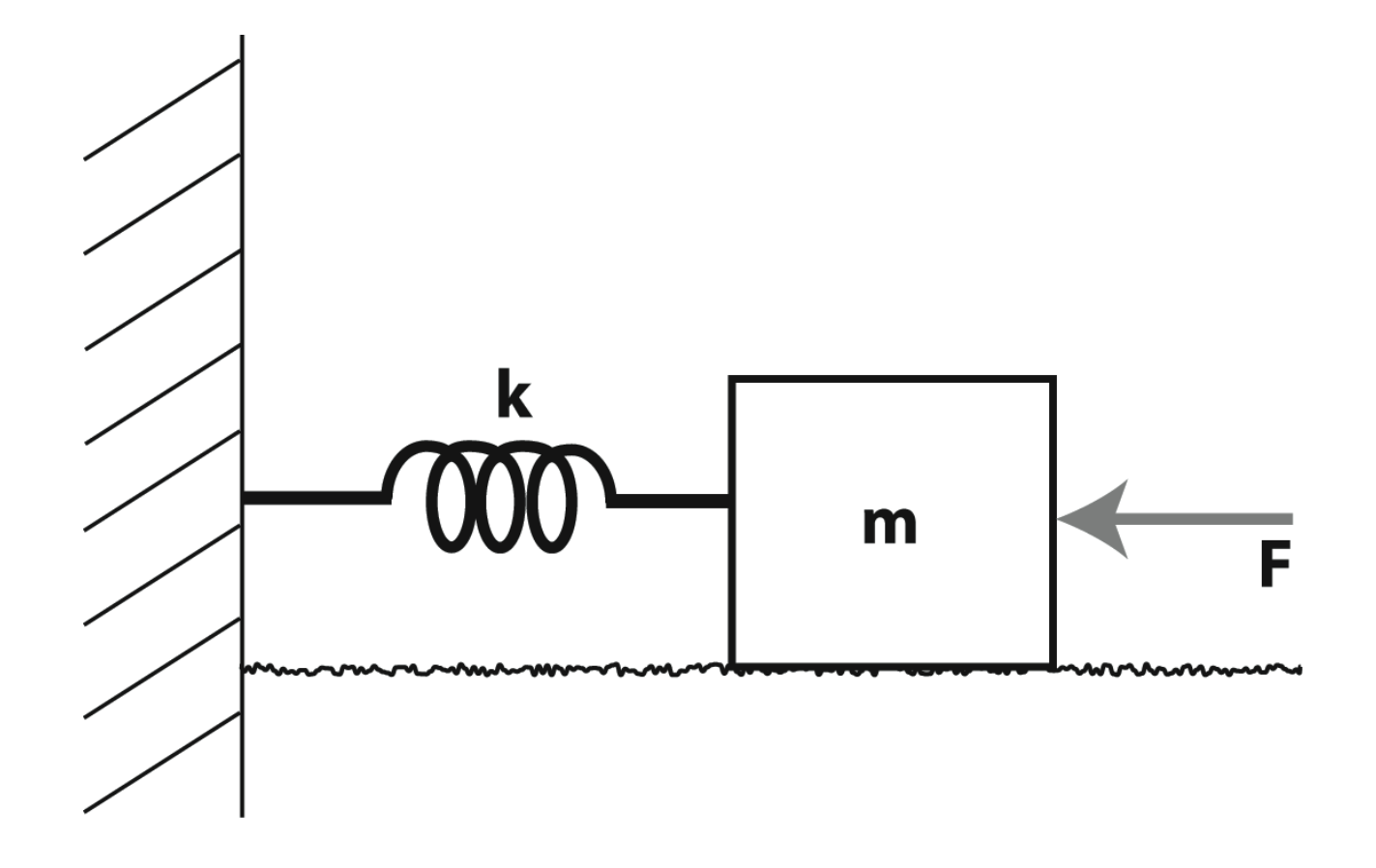

 $\rightarrow$  When dealing with linear oscillators (or linear systems in general), superposition takes a domineering position in how we approach analysis and modeling

### Superposition

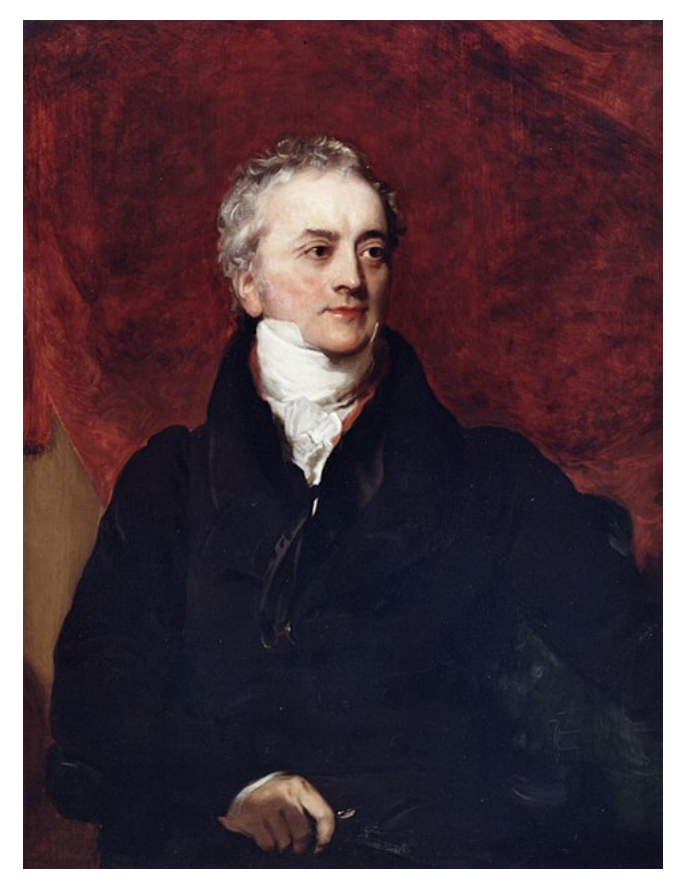

Thomas Young (1773-1829)

### "Double-slit experiment"

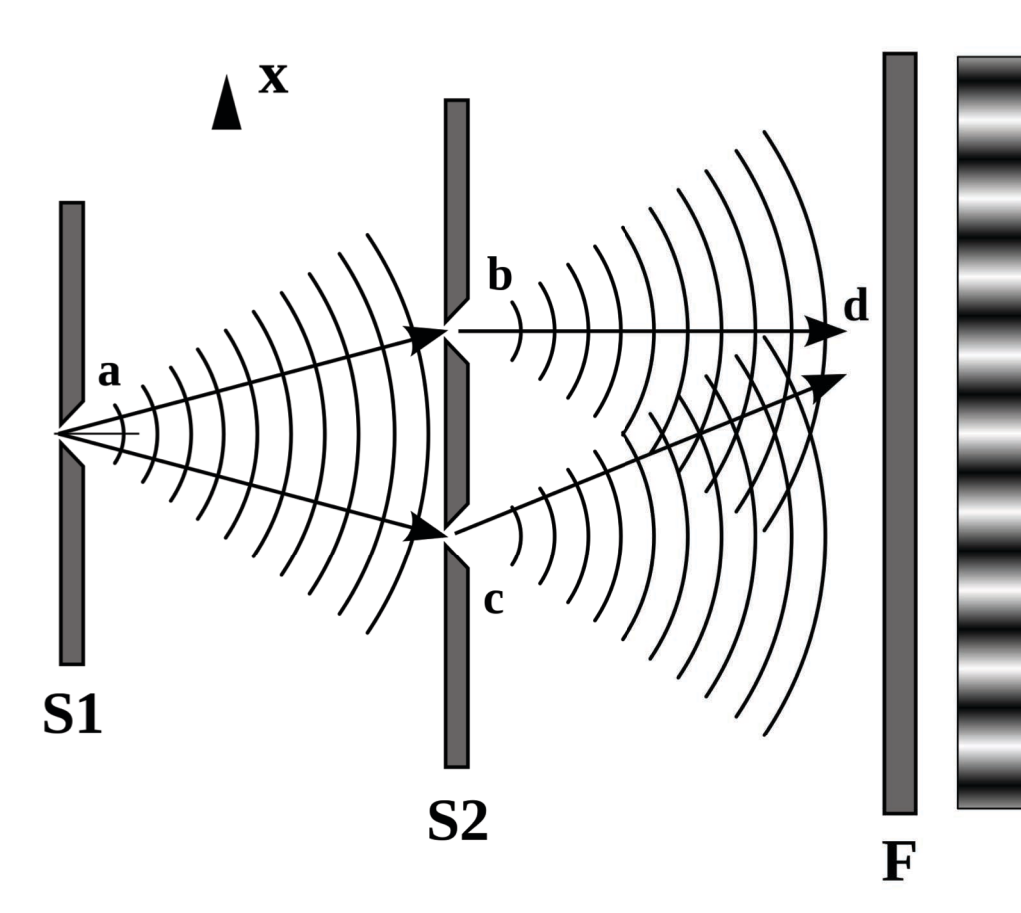

 $\rightarrow$  Wave theory of light (via phase interference)

### Superposition

Each source:

 $x_1 = A_1 \cos(\omega t + \alpha_1)$  $x_2 = A_2 \cos(\omega t + \alpha_2)$ 

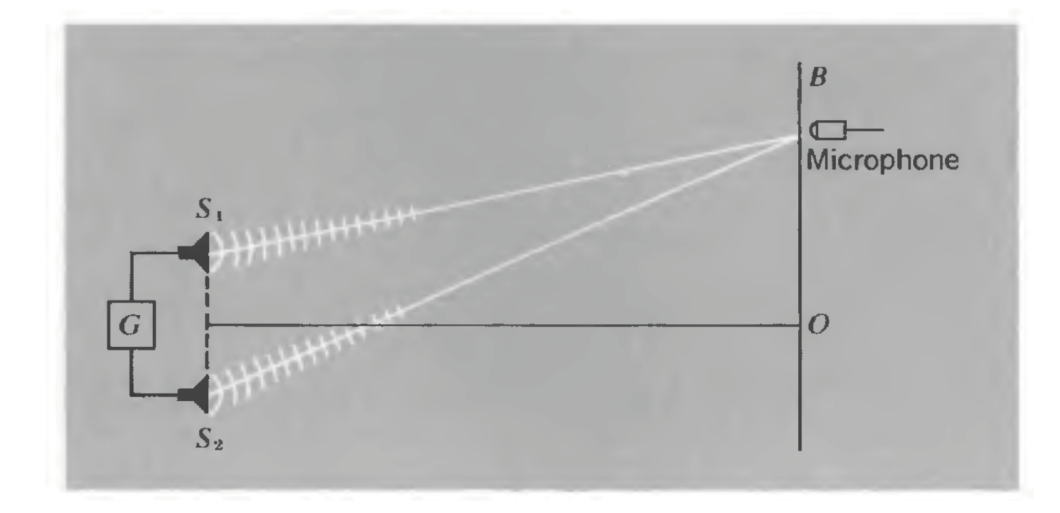

Their sum (at the mic)

# $x = x_1 + x_2 = A_1 \cos(\omega t + \alpha_1) + A_2 \cos(\omega t + \alpha_2)$

 $= A \cos(\omega t + \alpha)$ A tad messy to solve for the constants there....

If instead we used complex exponentials:

$$
z_1 = A_1 e^{i(\omega t + \alpha_1)}
$$

 $z_2 = A_2 e^{i(\omega t + \alpha_2)}$ 

Then:  

$$
z = z_1 + z_2 = A_1 e^{i(\omega t + \alpha_1)} + A_2 e^{i(\omega t + \alpha_2)}
$$

$$
= e^{i(\omega t + \alpha_1)}[A_1 + A_2 e^{i(\alpha_2 - \alpha_1)}]
$$

 $\rightarrow$  This latter equation, while seemingly intimidating, tells us a lot!

French (1971)

Superposition: "Beats" (adding two different frequencies)

$$
x(t) = A_1 \sin(2\pi f_1 t + \phi_1)
$$

$$
+ A_2 \sin(2\pi f_2 t + \phi_2)
$$

$$
f_1=1, f_2=1.1
$$
  
\n $A_1=1, A_2=1$   
\n $\phi_1=0, \phi_2=0$ 

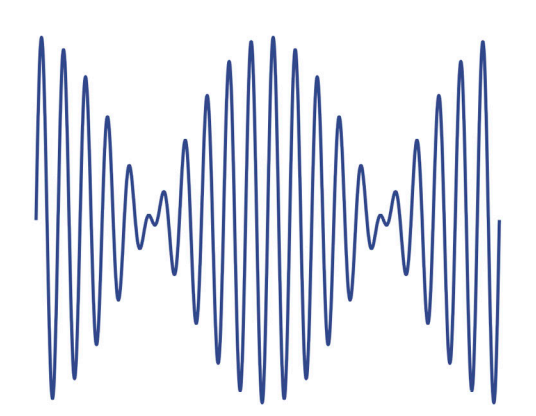

 $\rightarrow$  Changing (relative) phase affects summation

$$
f_1=1, f_2=1.1A_1=1, A_2=1\n\phi_1=\pi/2, \phi_2=0
$$

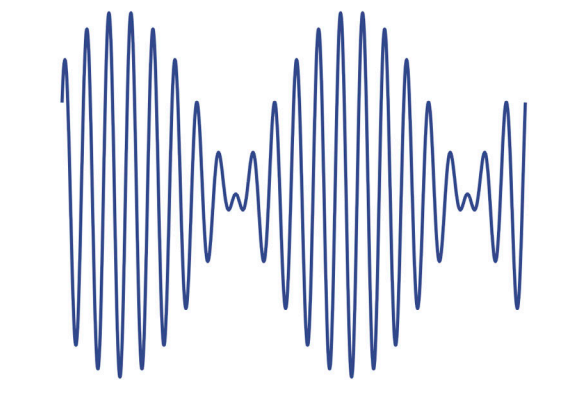

 $\rightarrow$  Changing (relative) amplitudes affects summation

 $f_1 = 1, f_2 = 1.1$  $A_1$ =2,  $A_2$ =1  $\phi_1 = 0, \ \phi_2 = 0$ 

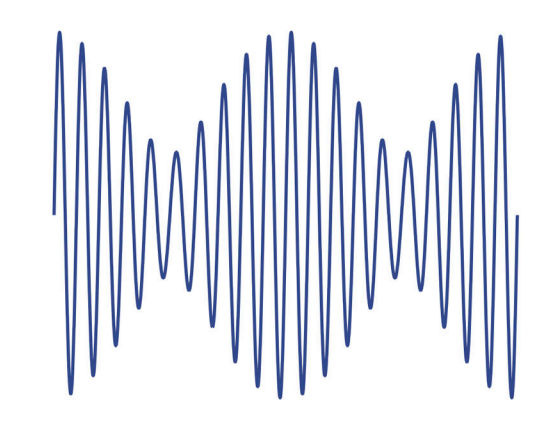

## Recall: Lissajou figures

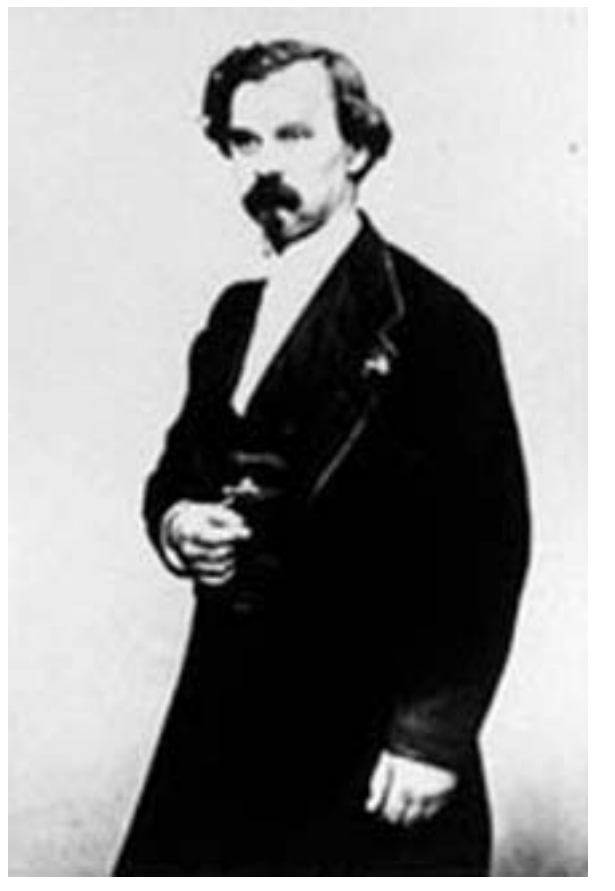

Jules Antoine Lissajous (1822-1880)

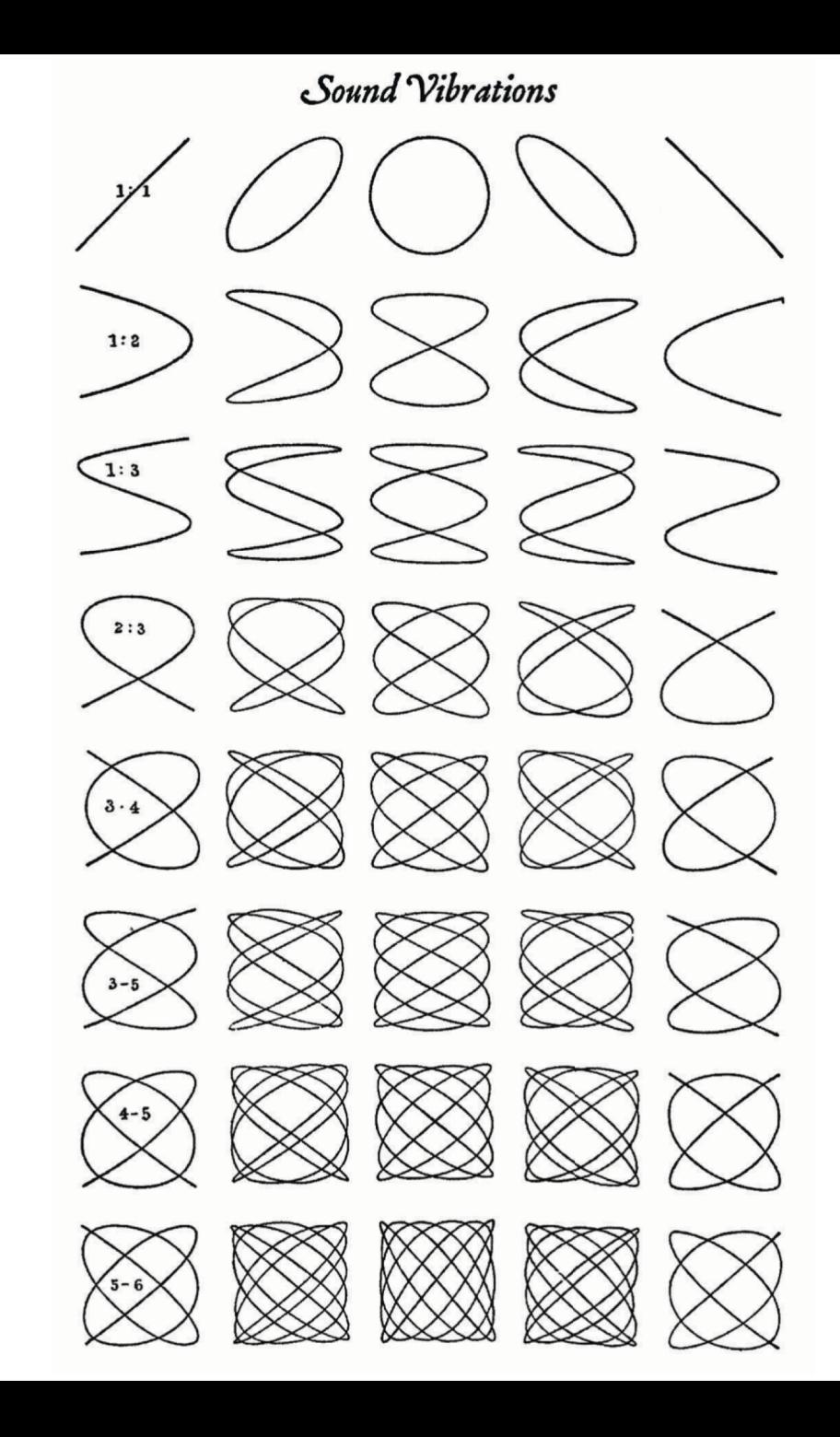

## Tying this all back together....

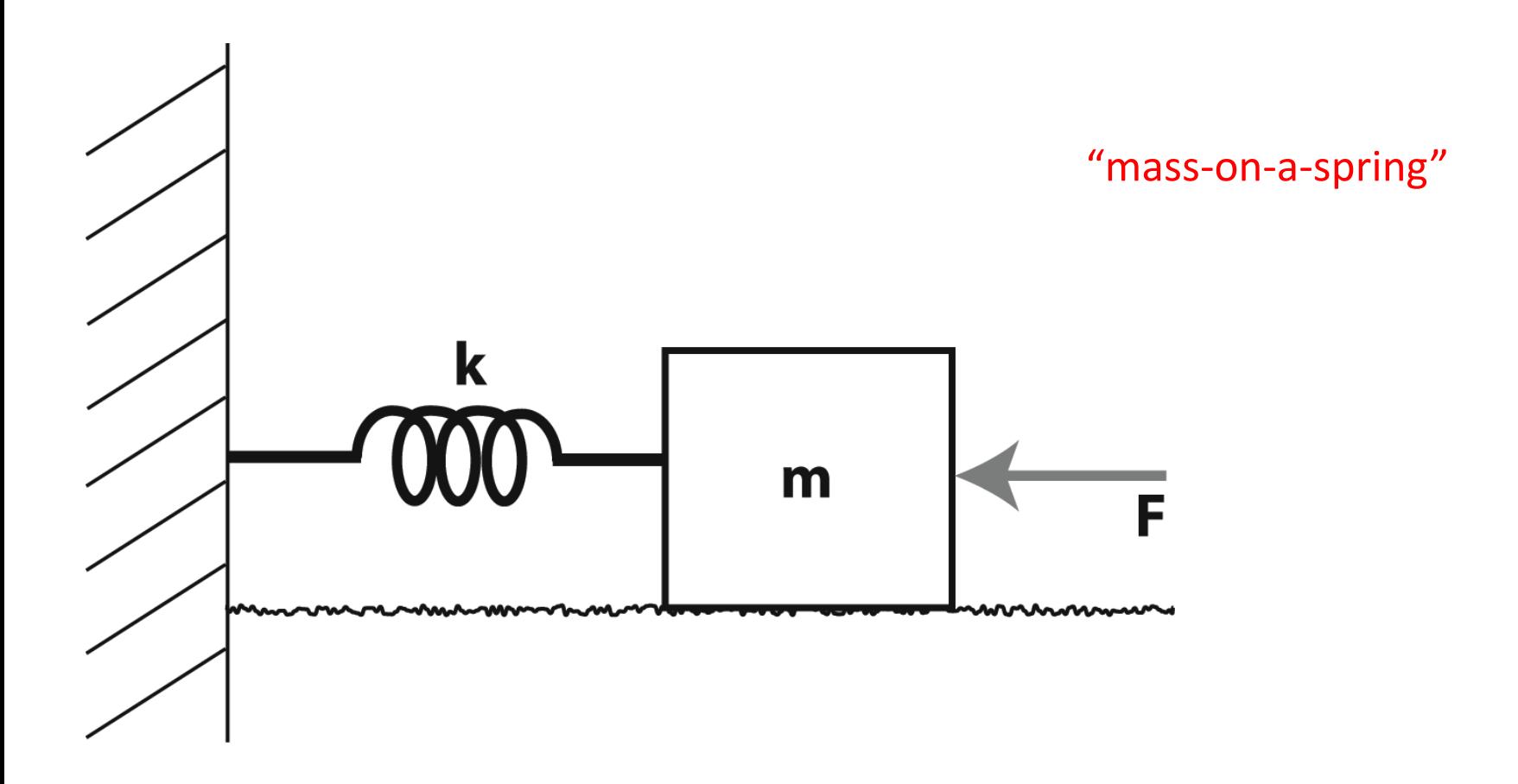

## $\triangleright$  One of the more fundamental/canonical problems in all areas of physics...

**Consider the driven case** 

$$
m\ddot{x} + c\dot{x} + kx = F_{ext}
$$

where the driving force is a superposition of individual forces

$$
F_{ext} = \sum_n F_n(t)
$$

Linearity allows us consider each separately...

$$
m\ddot{x}_n + c\dot{x}_n + kx_n = F_n(t)
$$

... and simply add them all back up!

$$
x(t) = \sum_{n} x_n(t)
$$

$$
m\ddot{x} + c\dot{x} + kx = \sum_{n} (m\ddot{x}_n + c\dot{x}_n + kx_n) = \sum_{n} F_n(t) = F_{ext}
$$

For linear systems, the "door" of superposition swings both ways!

Fowles & Cassidy

Now, can we make a smart choice for what all those "individual" forces are?

$$
F_{ext} = \sum_n F_n(t)
$$

In many instances, the driving force is something that eventually repeats itself\*

$$
F_{ext}(t) = F_{ext}(t+T)
$$

\* - Note that much of what we discuss here also usefully applies even when a given "signal" is not strictly periodic (or even remotely close to such!)

Fowles & Cassidy

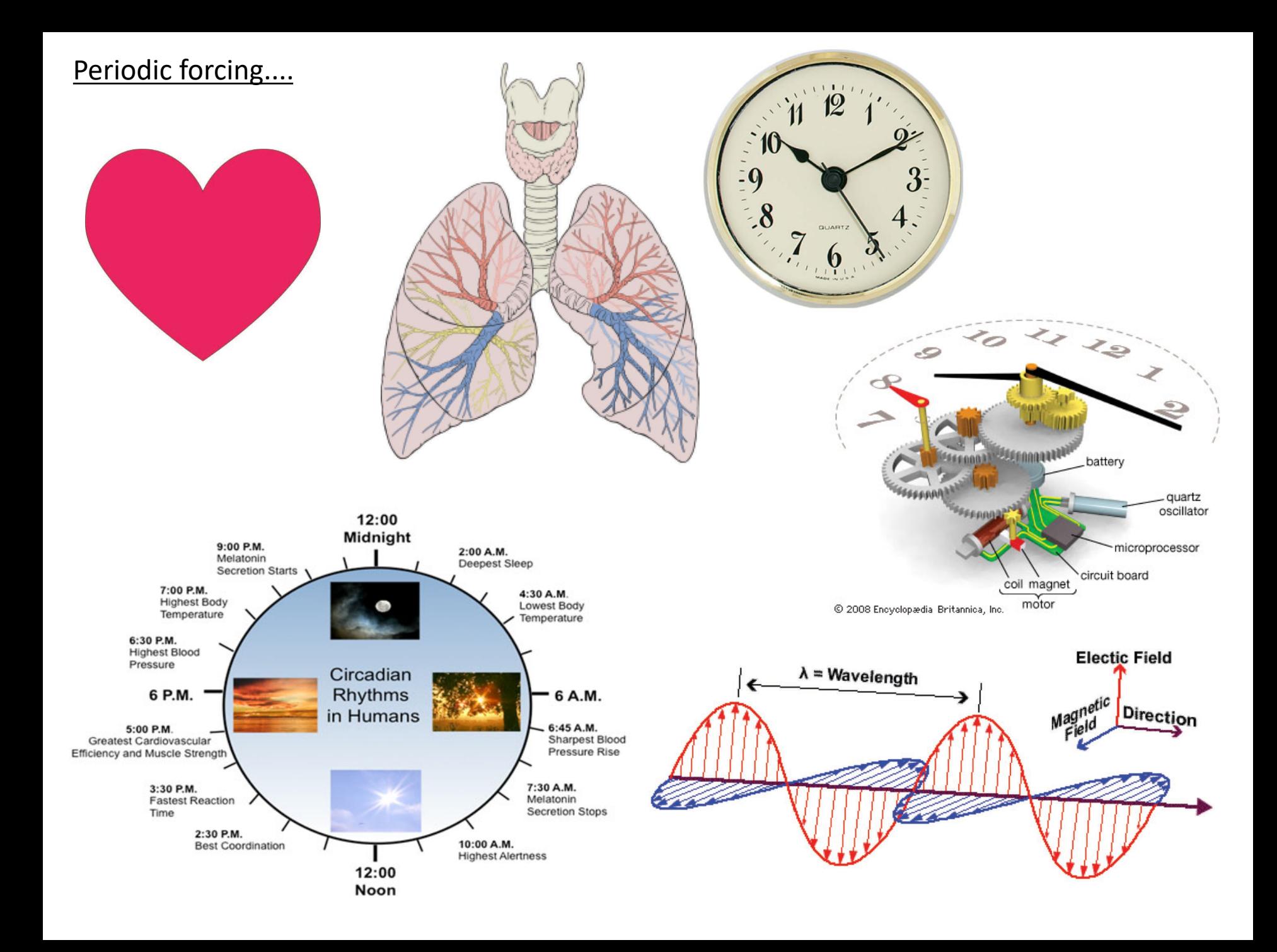

Now, can we make a smart choice for what all those "individual" forces are?

$$
F_{ext} = \sum_n F_n(t)
$$

In many instances, the driving force is something that eventually repeats itself

$$
F_{ext}(t) = F_{ext}(t+T)
$$

Then it is fairly natural to represent such a function via an infinite series of sinusoids (i.e., a Fourier series)

$$
f(t) = \frac{1}{2}a_0 + \sum_{n=1}^{\infty} [a_n \cos(n\omega t) + b_n \sin(n\omega t)]
$$

$$
f(t) = \frac{1}{2}a_0 + \sum_{n=1}^{\infty} [a_n \cos(n\omega t) + b_n \sin(n\omega t)]
$$

Just like a Taylor series expansion, there are a unique set of coefficients ( $a_n$  and  $b_n$ ) that determine the appropriate amplitude and phase of a given frequency term (i.e.,  $n\omega$ )

There is a reasonably clear "recipe" for these coefficients...

$$
a_n = \frac{2}{T} \int_{-T/2}^{T/2} f(t) \cos(n\omega t) dt \qquad n = 0, 1, 2, ...
$$
  

$$
b_n = \frac{2}{T} \int_{-T/2}^{T/2} f(t) \sin(n\omega t) dt \qquad n = 1, 2, ...
$$

We can also use complex numbers to manage "bookkeeping" more efficiently....

$$
f(t) = \sum_{n} c_n e^{in\omega t} \qquad n = 0, \pm 1, \pm 2, \dots
$$

$$
c_n = \frac{1}{T} \int_{-T/2}^{T/2} f(t) e^{-in\omega t} dt
$$

#### Fourier analysis

 $\triangleright$  Deep history throughout mathematics, physics, engineering, biology, .....

 $\triangleright$  Backbone of modern signal processing and linear systems theory

 $\triangleright$  Lays at foundation of many modern methodologies in medical imaging (e.g., MRI, CT scans)

Ø Builds off the basic idea of a *Taylor series* (which posits we can describe a function as an infinite series of polynomials)

Basic idea: Represent 'signal' as a sum of sinusoids

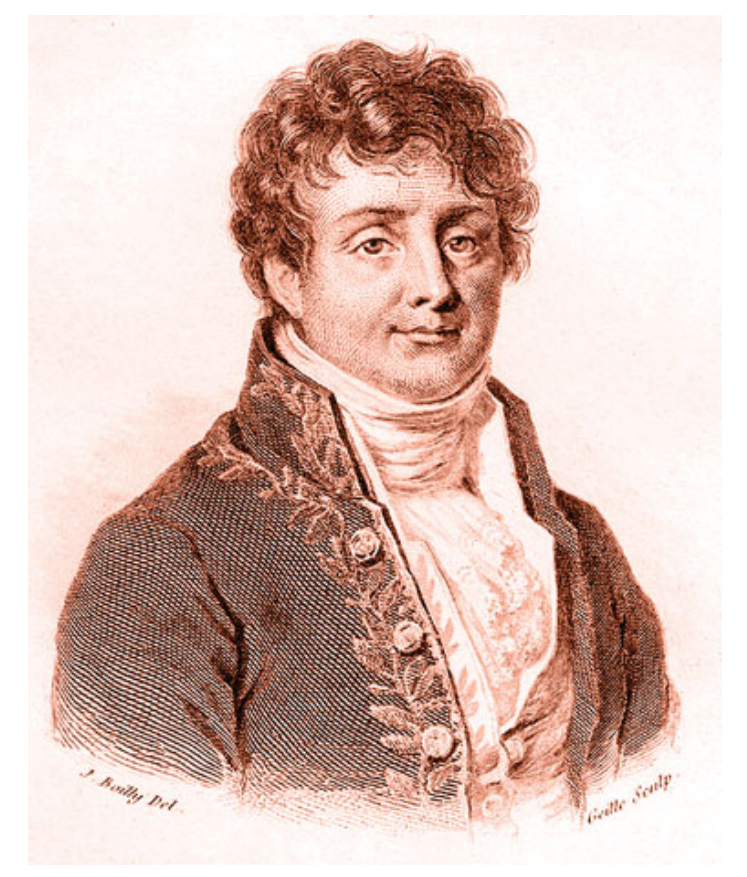

Joseph Fourier (1768-1830)

Note: We focus on 1-D here for clarity, but these ideas generalize to higher dimensions (e.g., 2-D for images)

### Key idea: Fourier transform

Ø Allows one to go from a time domain description (e.g., recorded signal) to a spectral description (i.e., what frequency components make up that signal)

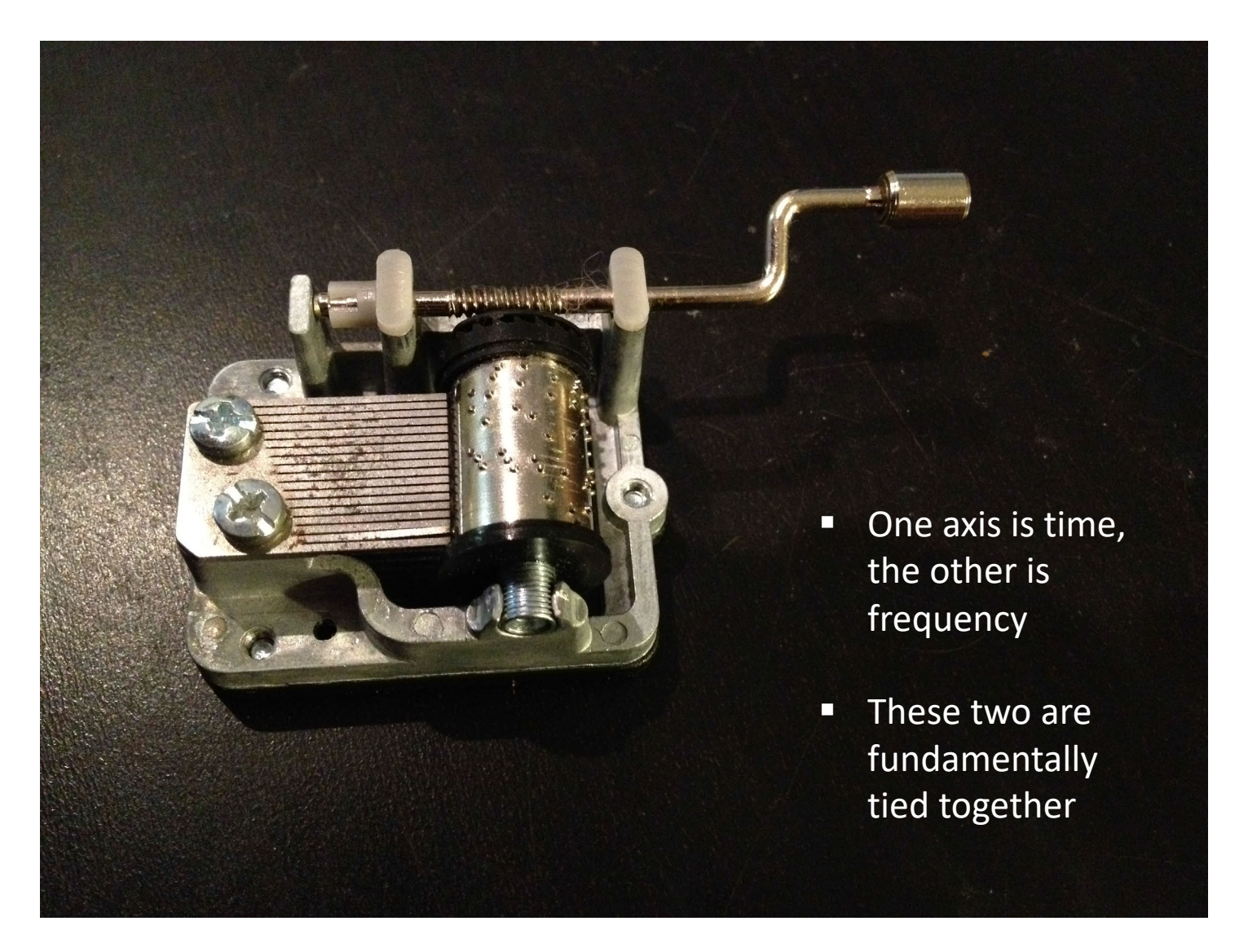

#### Fourier series

Intuitive connection back to Taylor series:

$$
y(x_1 + \Delta x) \approx y(x_1) + \sum_{n=1}^{N} \frac{1}{n!} \frac{d^n y}{dx^n} \bigg|_{x_1} (\Delta x)^n.
$$
 (D.2)

$$
f(x) = f(x_o) + f'(x_o)(x - x_o) + \frac{f''(x_o)}{2!}(x - x_o)^2 + \dots + \frac{f^{(n)}(x_o)}{n!}(x - x_o)^n + \dots
$$

$$
= \sum_{n=0}^{\infty} \frac{f^{(n)}(x_o)}{n!} (x - x_o)^n
$$

Taylor series  $\rightarrow$  Expand as a (infinite) sum of polynomials

Different Idea: Fourier series  $\rightarrow$  Expand as a (infinite) sum of sinusoids

"The exponential function *ex* (in blue), and the sum of the first *n*+1 terms of its Taylor series at 0 (in red)."

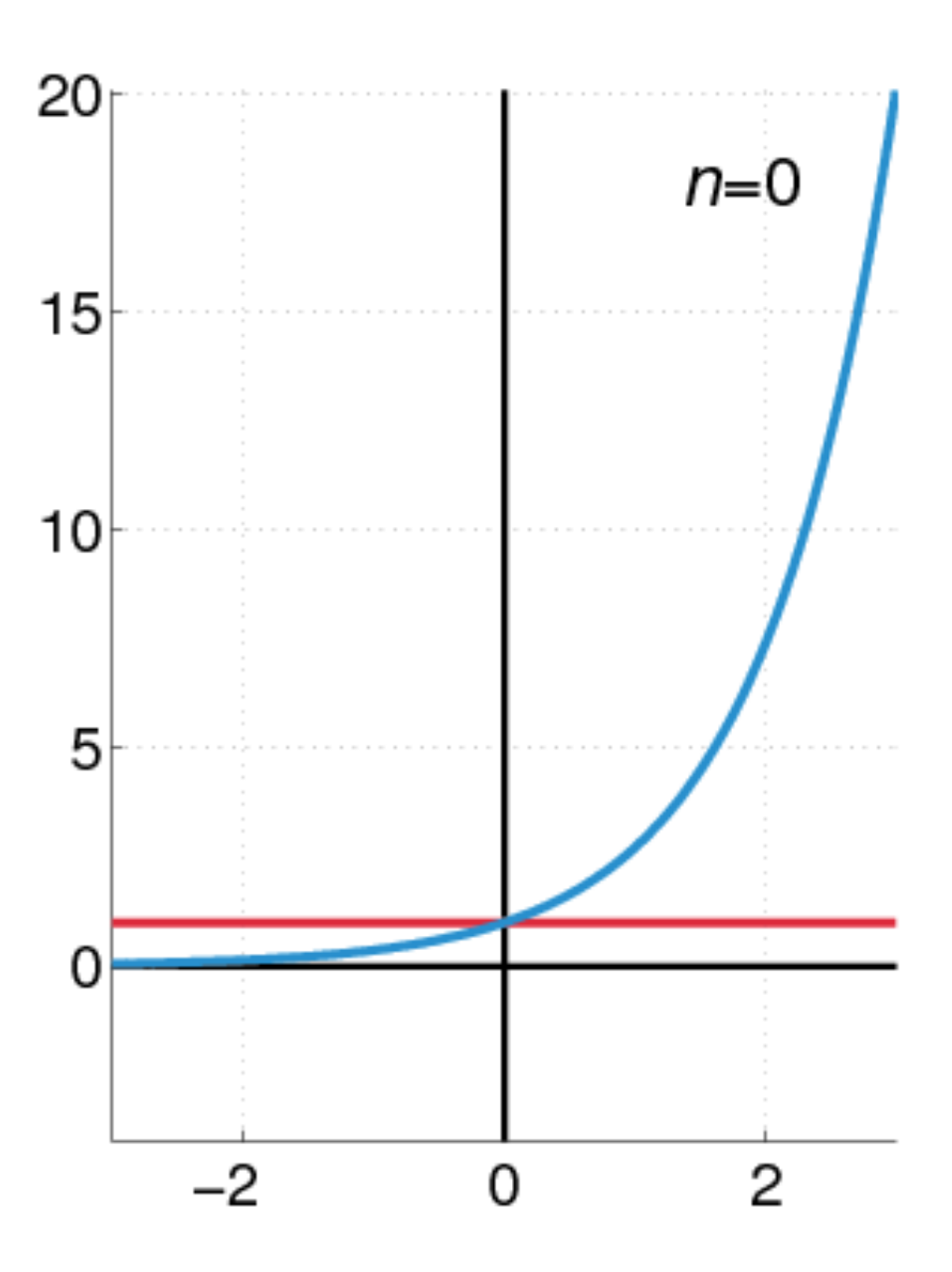

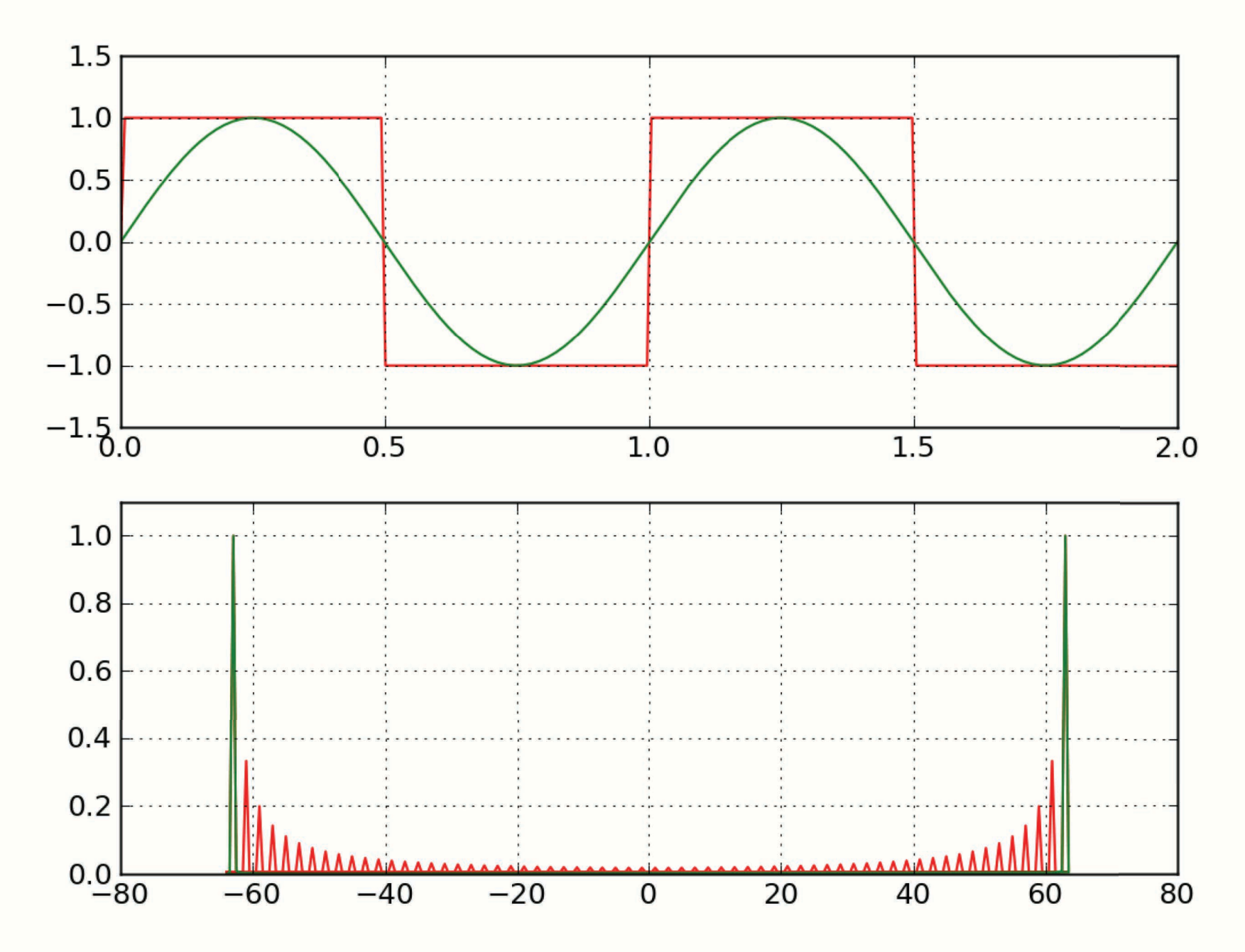

wikipedia (square wave)

## Fourier series

$$
f(t) = a_o + a_1 \sin(\omega t) + b_1 \cos(\omega t) ++ a_2 \sin(2\omega t) + b_2 \cos(2\omega t) ++ a_3 \sin(3\omega t) + b_3 \cos(3\omega t) + \cdots
$$

$$
= A_0 + A_1 \sin(\omega t + \phi_1)
$$

$$
+ A_2 \sin(2\omega t + \phi_2)
$$

$$
+ A_3 \sin(3\omega t + \phi_3) + \cdots
$$

$$
a_n = \frac{2}{T} \int_{-T/2}^{T/2} f(t) \cos(n\omega t) dt \qquad n = 0, 1, 2, ...
$$
  
= 
$$
\sum_{n=0}^{\infty} A_n \sin(n\omega t + \phi_n)
$$
  

$$
b_n = \frac{2}{T} \int_{-T/2}^{T/2} f(t) \sin(n\omega t) dt \qquad n = 1, 2, ...
$$

$$
= \sum_{n=0}^{\infty} B_n e^{in\omega t}
$$
 where  $B_n \in \mathbb{C}$ ,  $i = \sqrt{-1}$  Complex ~~#s~~ are much  
more compact and  
easier to deal with

### e.g., Square "Waves"

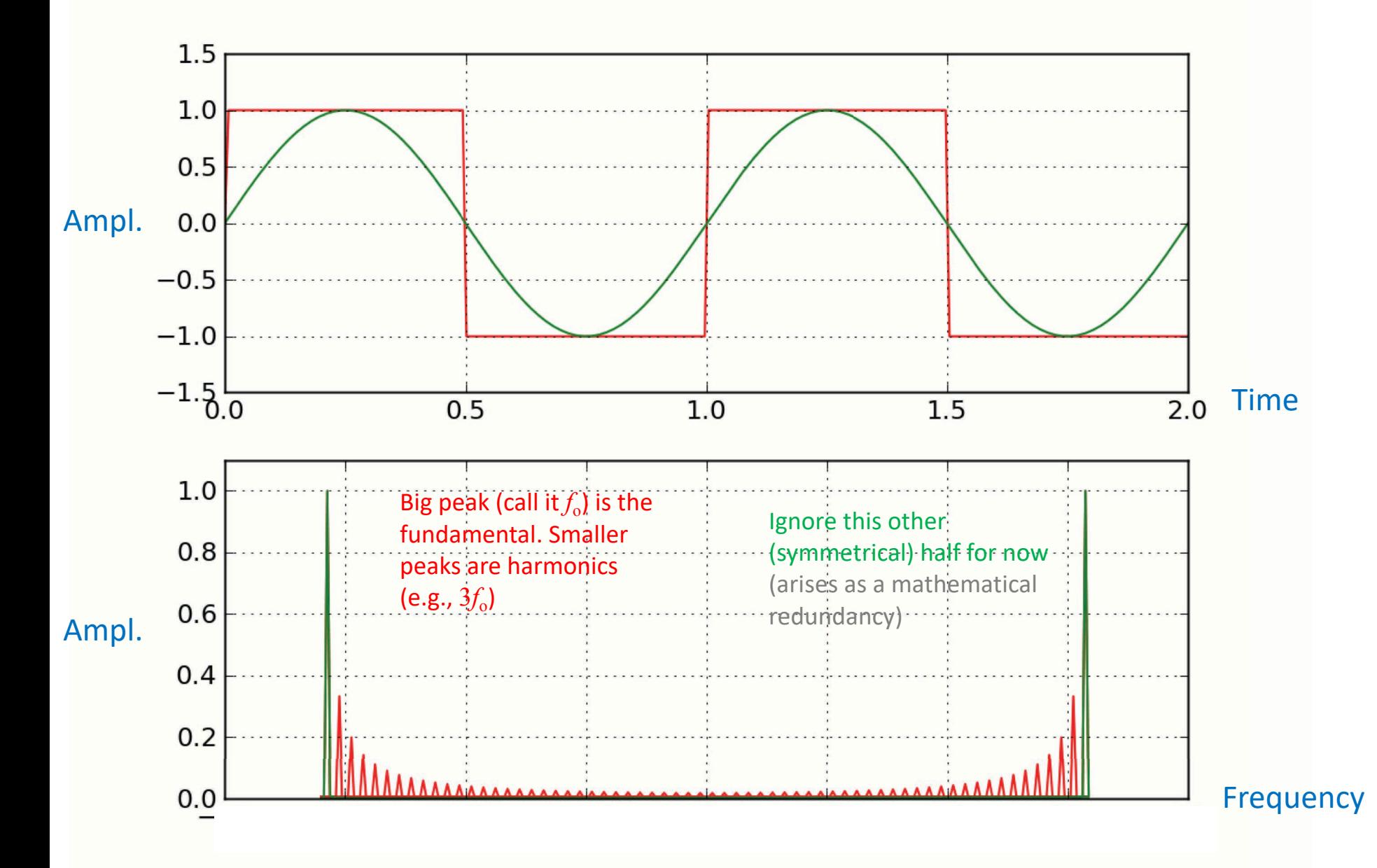

wikipedia (square wave)

% ### EXsquareW.m ### 2017.02.19 C.Bergevin

```
% Visually demonstrate the build-up of a square wave 
% by adding successive (user-specified) terms of the Fourier series
% expansion; also quantifies the Gibbs phenomonon
clear
% ===========================================================
P.order= [1 2 4 8 15 25 100 500]; % array of # of terms to compute {[1 2 4 8 15 25 100 500]}
P.tau= 1; \text{8 period } \{1\}P.A= 1; % peak-to-peak amplitude {1}
P.M= 10000; % total # of points per interval (must be even?) {1000}
P.pause= 0.5; % time to pause between displaying new iterates [s] {0.5}
% ===========================================================
t= linspace(-1.5*P.tau, 1.5*P.tau, 3*P.M); % time array
squareT= repmat(P.A*([zeros(P.M/2,1);ones(P.M/2,1)]-0.5),3,1)'; % create sawtooth baseline
% --- use a loop to add in the terms
for mm=1:numel(P.order)
    tempN= P.order(mm);
    squareF= 0; % dummy initial indexer
    for nn= 1:tempN
        nextTerm= (2 * P.A/pi) * (1/(2 * nn-1)) * sin((2 * nn-1) * (2 * pi/P.tau) * t); % create next term in
series
        squareF= squareF+ nextTerm;
    end
    % --- estimate "overshoot"
    [M,indx]=max(square);
    disp(\lceil'Overshoot ratio ~',num2str(M/max(squareT))]);
    % --- visualize
    figure(1); clf;
    h1= plot(t,squareT, 'b-', 'LineWidth',2); hold on; grid on; xlabel('x'); ylabel('y');
ylim(0.65*P.A*[-1 1]);h2= plot(t,squareF,'r--','LineWidth',2); legend([h1 h2],'square','Fourier
series','Location','NorthWest');
    title(['(truncated) Fourier reconstruction of square wave w/ ',num2str(tempN),' terms']);
    pause(P.pause);
end
```
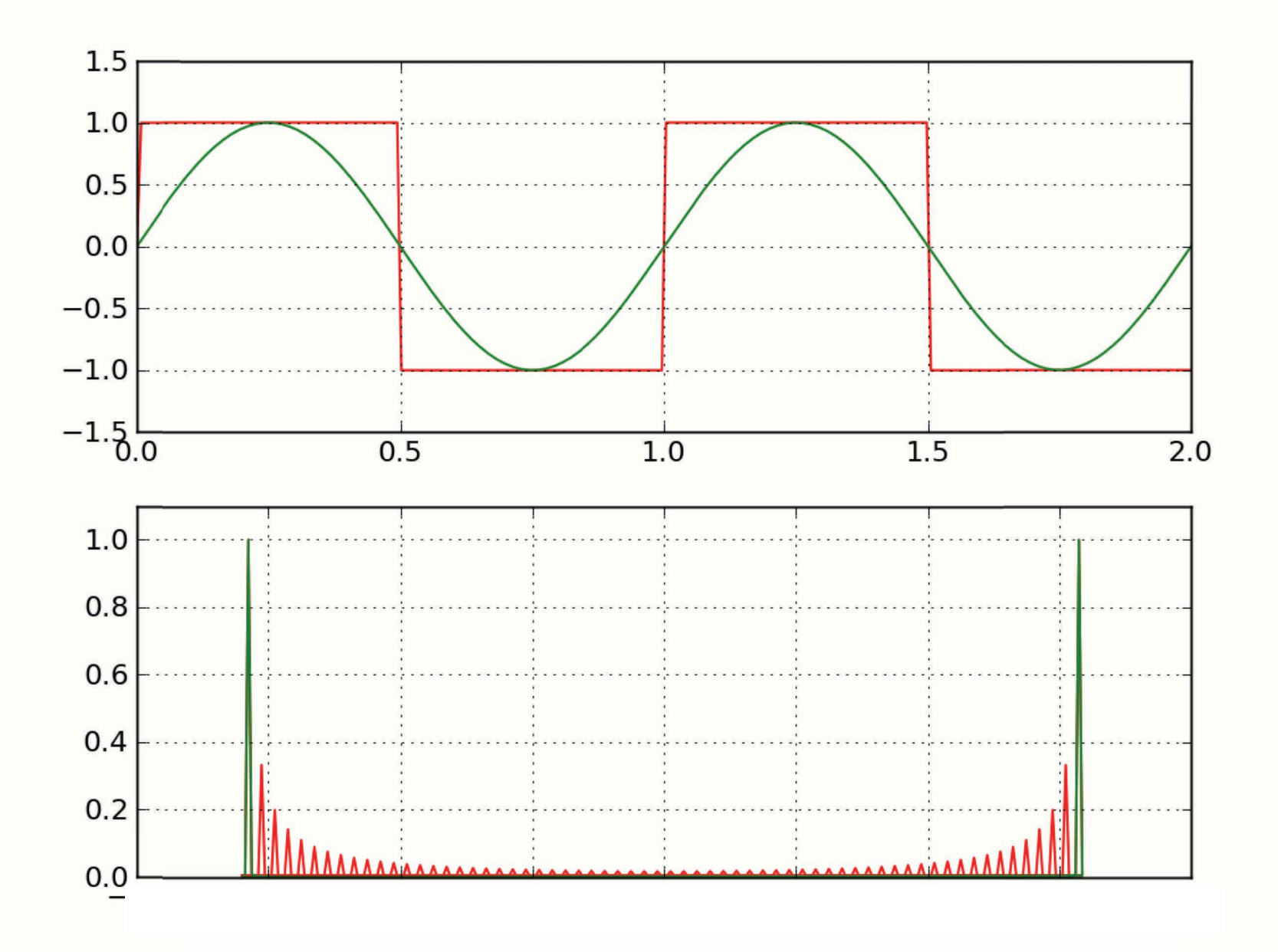

Recall: Impulses

$$
\delta(x)=\left\{\begin{matrix} +\infty,& x=0\\ 0,& x\neq 0\end{matrix}\right.
$$

$$
\int_{-\infty}^{\infty} \delta(x)\,dx = 1.
$$

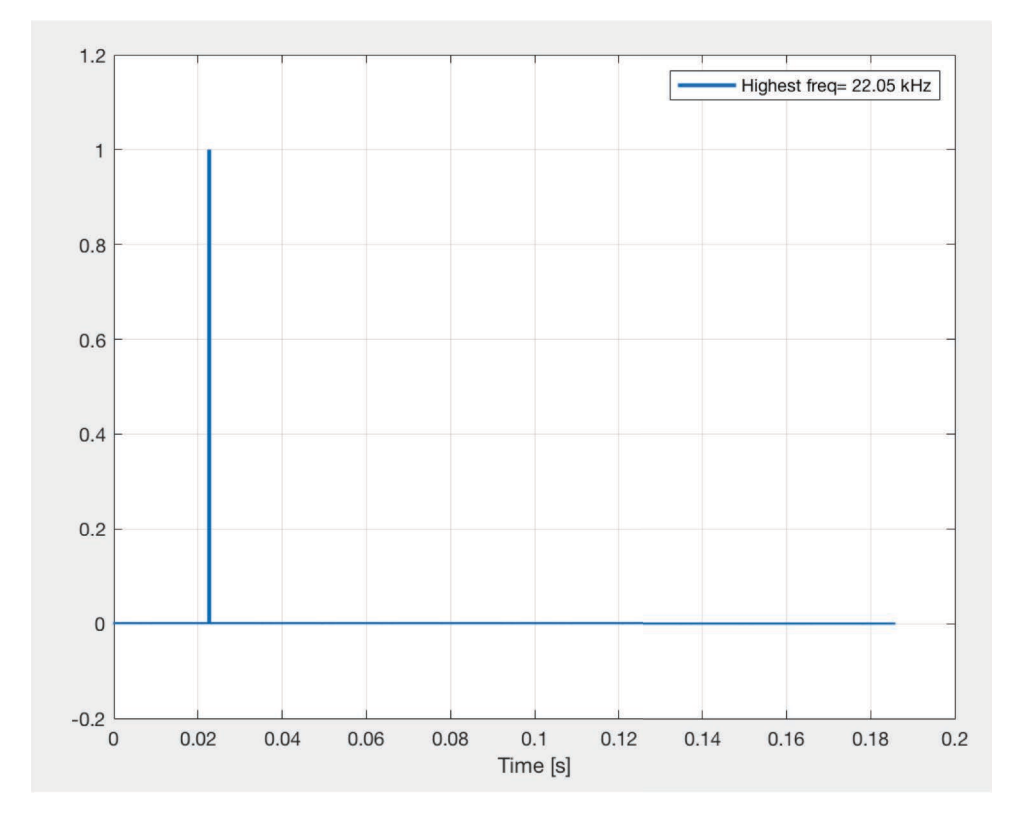

Delta functions are much more ubiquitous in your lives (and science) than you might think/realize......

```
% ### EXbuildImpulse2.m ### 11.03.14
clear; clf;
% --------------------------------
SR= 44100: 8 sample rate [Hz]
Npoints= 8192; \frac{1}{8} length of fft window (# of points) [should ideally be 2^N]
                % [time window will be the same length]
INDXon= 1000; % index at which click turns 'on' (i.e., go from 0 to 1)
INDXoff= 1001; % index at which click turns 'off' (i.e., go from 1 to 0)
% --------------------------------
dt= 1/SR; % spacing of time steps
freq= [0:Npoints/2]; % create a freq. array (for FFT bin labeling)
freq= SR*freq./Npoints;
t=[0:1/SR:(Npoints-1)/SR]; % create an appropriate array of time points
% build signal
clktemp1= zeros(1,Npoints); clktemp2= ones(1,INDXoff-INDXon);
signal= [clktemp1(1:INDXon-1) clktemp2 clktemp1(INDXoff:end)];
% ------------------------------
% *******
% plot "final" time waveform of signal
if 1==1
    figure(3); clf; plot(t*1000,signal,'ko-','MarkerSize',5)
    grid on; hold on; xlabel('Time [ms]'); ylabel('Signal'); title('Time Waveform')
end
% *******
% now compute/plot FFT of the signal
sigSPEC= rfft(signal);
% MAGNITUDE
figure(1); clf; 
subplot(211); plot(freq/1000,db(sigSPEC),'ko-','MarkerSize',3)
hold on; grid on; ylabel('Magnitude [dB]'); title('Spectrum (or "Look Up Table")')
% PHASE
subplot(212); plot(freq/1000,cycs(sigSPEC),'ko-','MarkerSize',3)
xlabel('Frequency [kHz]'); ylabel('Phase [cycles]'); grid on;
% *******
% now make animation of click getting built up, using the info from the FFT
sum= zeros(1,numel(t)); % (initial) array for reconstructed waveform
inclV=[1:30,floor(linspace(31,floor(0.9*numel(freq)),100)),...floor(linspace(0.9*numel(freq),numel(freq),20))];
figure(2); clf; grid on;
for nn=1:numel(freq)
    sum= sum+ abs(sigSPEC(nn))*cos(2*pi*freq(nn)*t + angle(sigSPEC(nn)));
    if ismember(nn,inclV), plot(t,sum,'LineWidth',2); grid on; xlabel('Time [s]');
    legend(['Highest freq= ',num2str(freq(nn)/1000),' kHz'])
    pause(3/(nn)); end
end
```
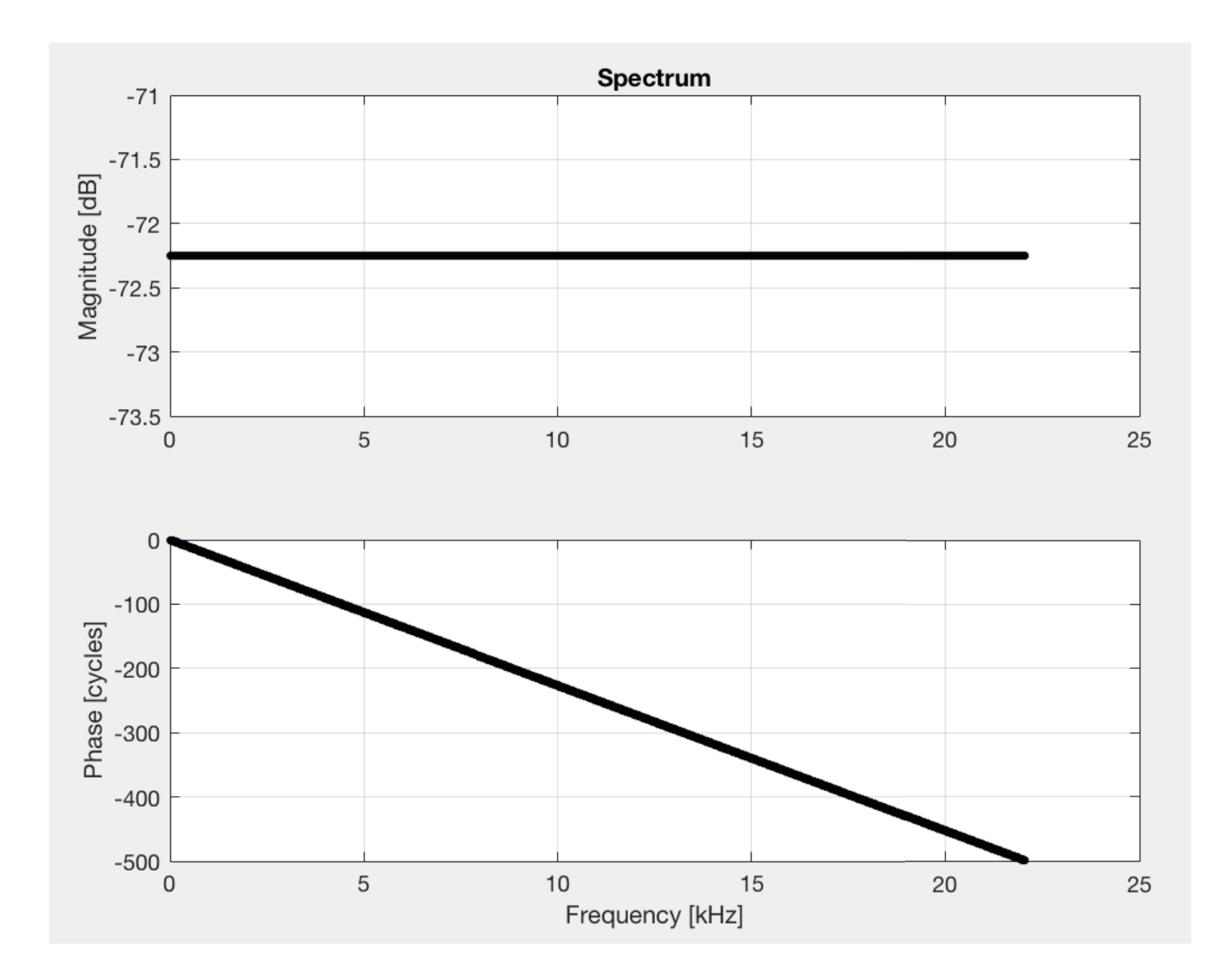

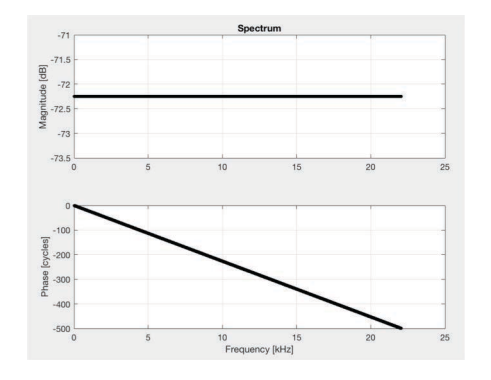

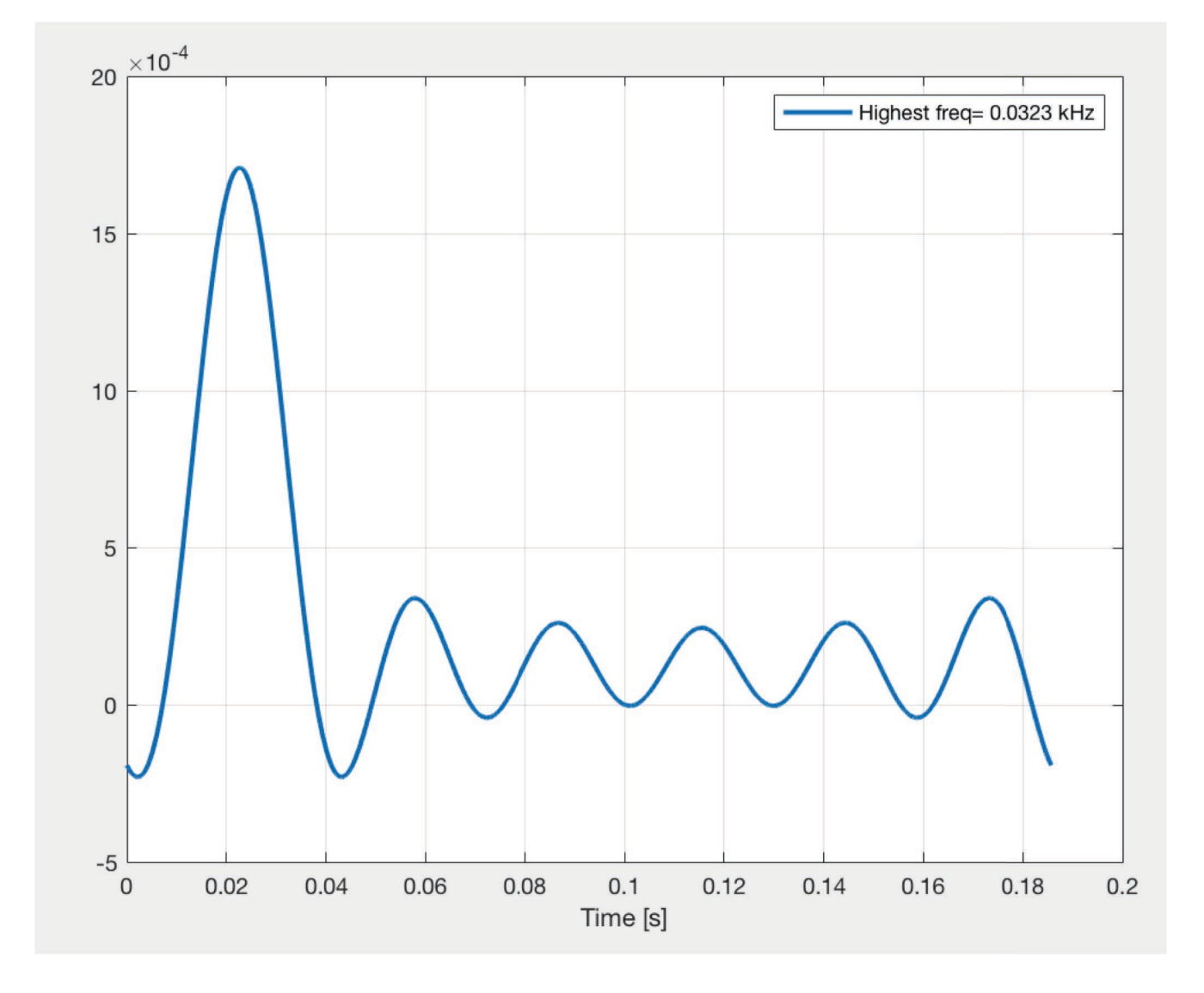

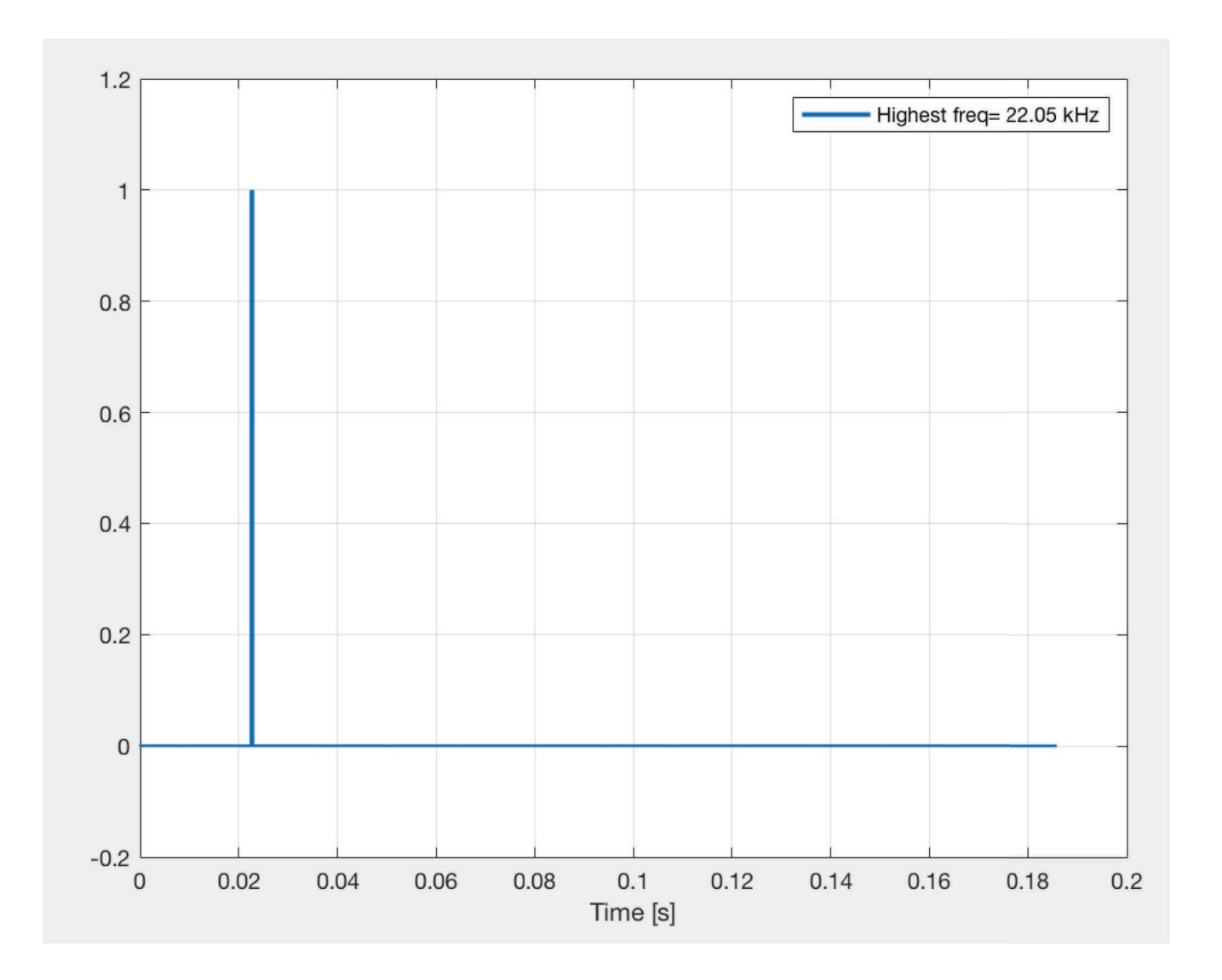

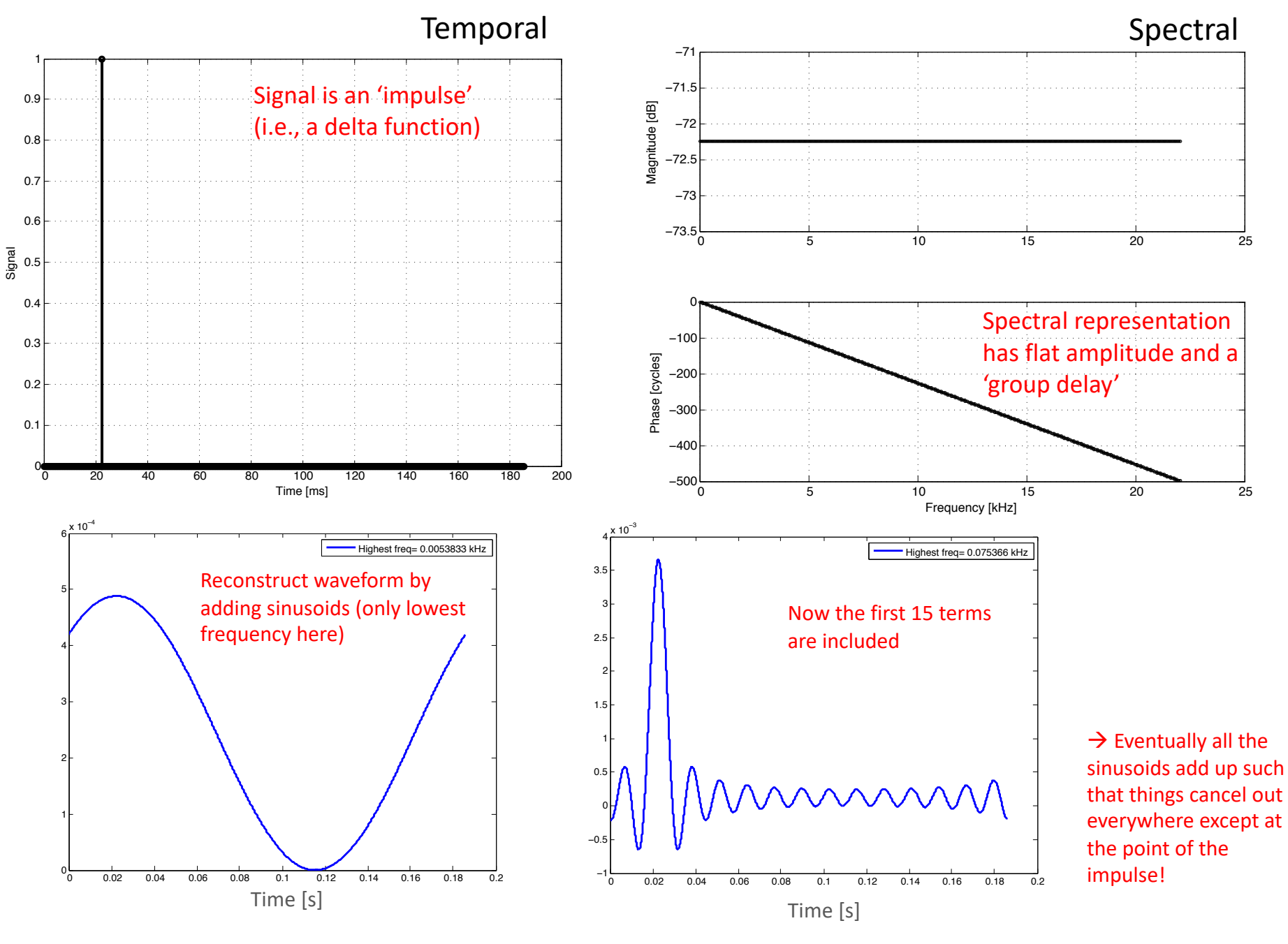

## Summary

Superposition

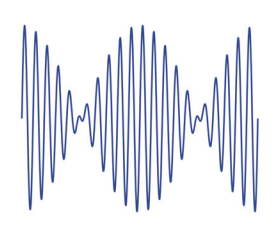

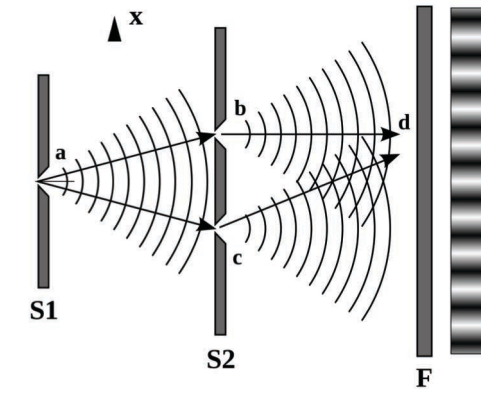

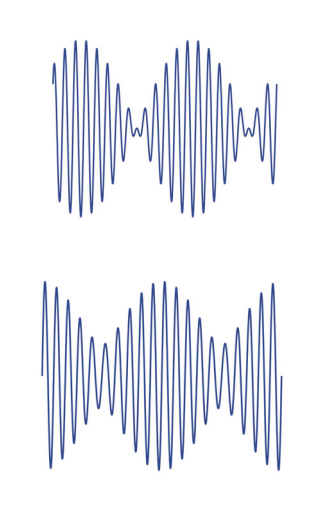

## DDHO is a linear system

$$
m\ddot{x} + c\dot{x} + kx = \sum_{n} (m\ddot{x}_n + c\dot{x}_n + kx_n) = \sum_{n} F_n(t) = F_{ext}
$$

## Periodic forcing & superposition

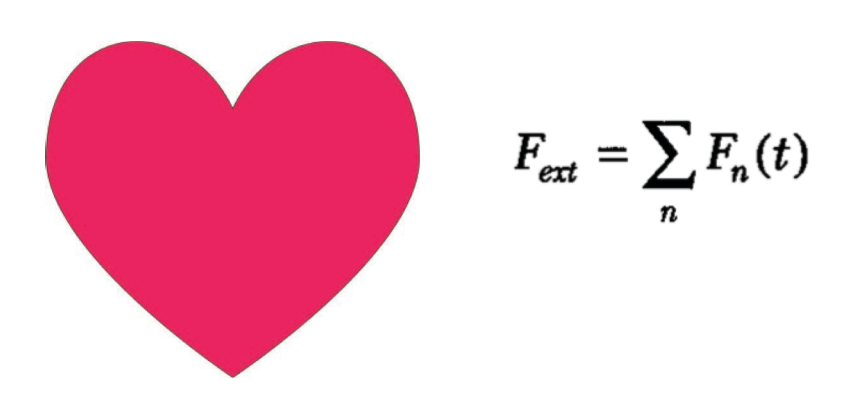

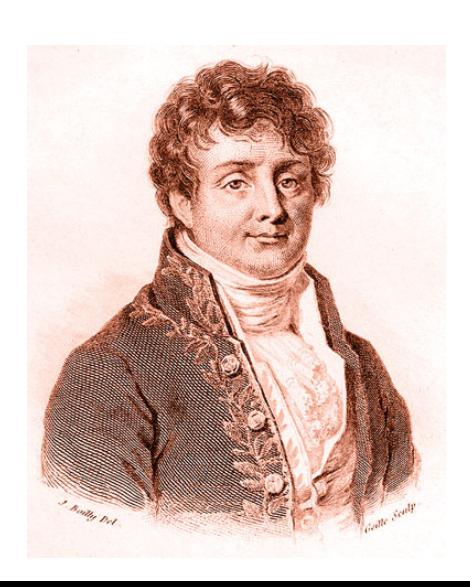

## **Fourier analysis**

$$
f(t) = \frac{1}{2}a_0 + \sum_{n=1}^{\infty} [a_n \cos(n\omega t) + b_n \sin(n\omega t)]
$$

$$
a_n = \frac{2}{T} \int_{-T/2}^{T/2} f(t) \cos(n\omega t) dt \qquad n = 0, 1, 2, ...
$$
  

$$
b_n = \frac{2}{T} \int_{-T/2}^{T/2} f(t) \sin(n\omega t) dt \qquad n = 1, 2, ...
$$

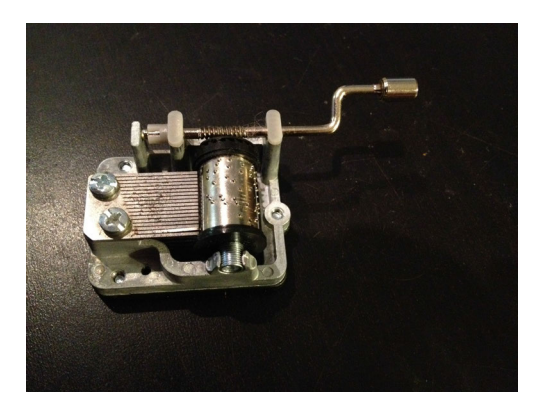

% ### EXspecREP3.m ### 10.29.14 10.29.14<br>% Example code to just fiddle with basics of discrete FFTs and connections % back to common real-valued time waveforms % --> Demonstrates several useful concepts such as 'quantizing' the frequency % Requires: rfft.m, irfft.m, cycs.m, db.m, cyc.m % ------ % Stimulus Type Legend % stimT= 0 - non-quantized sinusoid % stimT= 1 - quantized sinusoid % stimT= 2 - one quantized sinusoid, one un-quantized sinusoid % stimT= 3 - two quantized sinusoids % stimT= 4 - click I.e., an impulse) % stimT= 5 - noise (uniform in time) % stimT= 6 - chirp (flat mag.) % stimT= 7 - noise (Gaussian; flat spectrum, random phase) % stimT= 8 - exponentially decaying sinusoid (i.e., HO impulse response) clear; clf; % -------------------------------- SR= 44100; <br> % sample rate [Hz] Npoints= 8192; 8 length of fft window (# of points) [should ideally be 2^N] % [time window will be the same length] stimT= 8; % Stimulus Type (see legend above) f= 2580.0; % Frequency (for waveforms w/ tones) [Hz] ratio= 1.22; % specify f2/f2 ratio (for waveforms w/ two tones) % Note: Other stimulus parameters can be changed below % ------------------------------- dt= 1/SR; % spacing of time steps freq= [0:Npoints/2]; % create a freq. array (for FFT bin labeling) freq= SR\*freq./Npoints; % quantize the freq. (so to have an integral # of cycles in time window)  $df = SR/Npoints;$  $fQ = ceil(f/df)*df;$  % quantized natural freq. t=[0:1/SR:(Npoints-1)/SR]; % create an array of time points, Npoints long  $8 - - - -$ % compute stimulus if stimT==0 % non-quantized sinusoid signal=  $cos(2*pi*ft*t);$ disp(sprintf('  $\in$  \*Stimulus\* - (non-quantized) sinusoid,  $f = \frac{2}{\pi} \cdot f$ ; f)); disp(sprintf('specified freq. =  $g$ Hz', f)); elseif stimT==1 % quantized sinusoid signal= cos(2\*pi\*fQ\*t); disp(sprintf(' \n \*Stimulus\* - quantized sinusoid,  $f = \frac{e}{2} Hz \in \mathbb{Q}$ ); disp(sprintf('specified freq. =  $g Hz'$ , f)); disp(sprintf('quantized freq. =  $gHz'$ , fQ)); elseif stimT==2 % one quantized sinusoid, one un-quantized sinusoid signal=  $cos(2*pi*fQ*t) + cos(2*pi*ratio*fQ*t);$ disp(sprintf(' \n \*Stimulus\* - two sinusoids (one quantized, one not) \n')); elseif stimT==3 % two quantized sinusoids fQ2= ceil(ratio\*f/df)\*df; signal=  $cos(2*pi*fQ*t) + cos(2*pi*fQ2*t);$ disp(sprintf('  $\in$  \*Stimulus\* - two sinusoids (both quantized)  $\in$ ); elseif stimT==4 % click CLKon= 1000; % index at which click turns 'on' (starts at 1) CLKoff= 1001; % index at which click turns 'off' clktemp1= zeros(1,Npoints); clktemp2= ones(1,CLKoff-CLKon); signal= [clktemp1(1:CLKon-1) clktemp2 clktemp1(CLKoff:end)]; disp(sprintf('  $\n \frac{\sin\theta}{\sin\theta}$  - Click  $\ln'$ ); elseif stimT==5 % noise (flat) signal= rand(1,Npoints); disp(sprintf('  $\n \times$  \*Stimulus\* - Noisel  $\n \in \$ elseif stimT==6 % chirp (flat) f1S= 2000.0; % if a chirp (stimT=2) starting freq. [Hz] [freq. swept linearly w/ time] f1E= 4000.0; % ending freq. (energy usually extends twice this far out) f1SQ= ceil(f1S/df)\*df; %quantize the start/end freqs. (necessary?)  $f1EQ=ceil(f1E/df)*df;$ % LINEAR sweep rate fSWP= f1SQ + (f1EQ-f1SQ)\*(SR/Npoints)\*t;  $signal = sin(2*pi*fSWP.*t)$ ; disp(sprintf('  $\n \frac{\sin\theta}{x} - \text{Chirp } n')$ ;

```
elseif stimT==7 % noise (Gaussian)
    Asize=Npoints/2 +1;
    % create array of complex numbers w/ random phase and unit magnitude
    for n=1:Asize
        theta= rand*2*pi;
        N2(n) = exp(i*theta);end
    N2=N2';
    % now take the inverse FFT of that using Chris' irfft.m code
    tNoise=irfft(N2);
    % scale it down so #s are between -1 and 1 (i.e. normalize)
    if (abs(min(tNoise)) > max(tNoise))
        tNoise= tNoise/abs(min(tNoise));
    else
        tNoise= tNoise/max(tNoise);
    end
    signal= tNoise;
    disp(sprintf(' \n *Noise* - Gaussian, flat-spectrum \n'));
elseif stimT==8 % exponentially decaying cos
    alpha= 500;
    signal= exp(-alpha*t).*sin(2*pi*fQ*t);
    disp(sprintf(' \n *Exponentially decaying (quantized) sinusoid* \n'));
end
% ------------------------------
% *******
figure(1); clf % plot time waveform of signal
plot(t*1000,signal,'k.-','MarkerSize',5); grid on; hold on;
xlabel('Time [ms]'); ylabel('Signal'); title('Time Waveform')
% *******
% now plot rfft of the signal
% NOTE: rfft just takes 1/2 of fft.m output and nomalizes
sigSPEC= rfft(signal);
figure(2); clf; % MAGNITUDE
subplot(211)
plot(freq/1000,db(sigSPEC),'ko-','MarkerSize',3)
hold on; grid on;
ylabel('Magnitude [dB]')
title('Spectrum')
subplot(212) % PHASE
plot(freq/1000,cycs(sigSPEC),'ko-','MarkerSize',3)
```
xlabel('Frequency [kHz]'); ylabel('Phase [cycles]'); grid on;

% play the stimuli as an output sound? if (1==1), sound(signal,SR); end

signalINV= irfft(sigSPEC);

% compute inverse Fourier transform and plot?

plot(t\*1000,signalINV,'rx','MarkerSize',4) legend('Original waveform','Inverse transformed')

% -------

% -------

figure(1);

 $if 1 == 1$ 

end

#### stimT= 0 - non-quantized sinusoid

SR= 44100; % sample rate [Hz] Npoints= 8192; % length of fft window

#### Time domain

#### Spectral domain

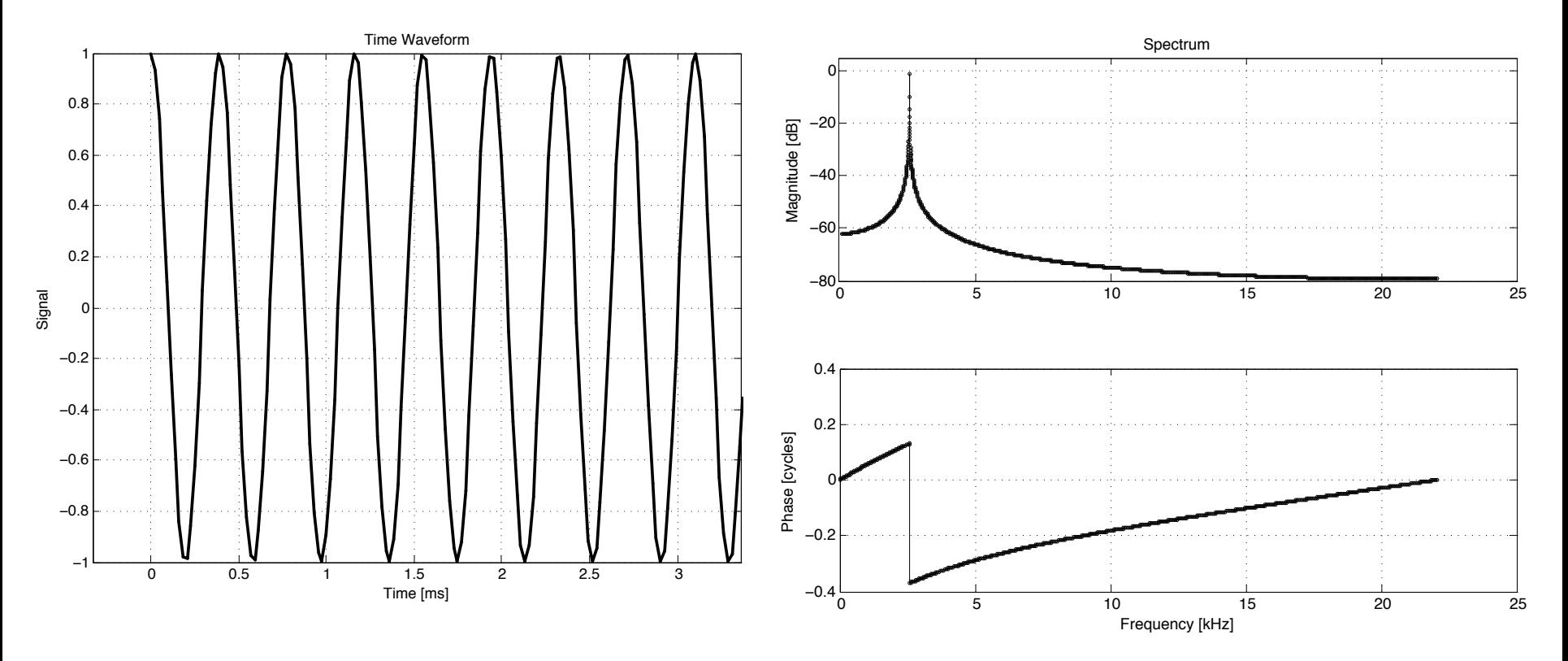

Note: The phase is 'unwrapped' in all the spectral plots

### $\triangleright$  Magnitude shows a peak at the sinusoid's frequency

#### stimT= 3 - two quantized sinusoids

#### Time domain and the settlement of the settlement of the Spectral domain

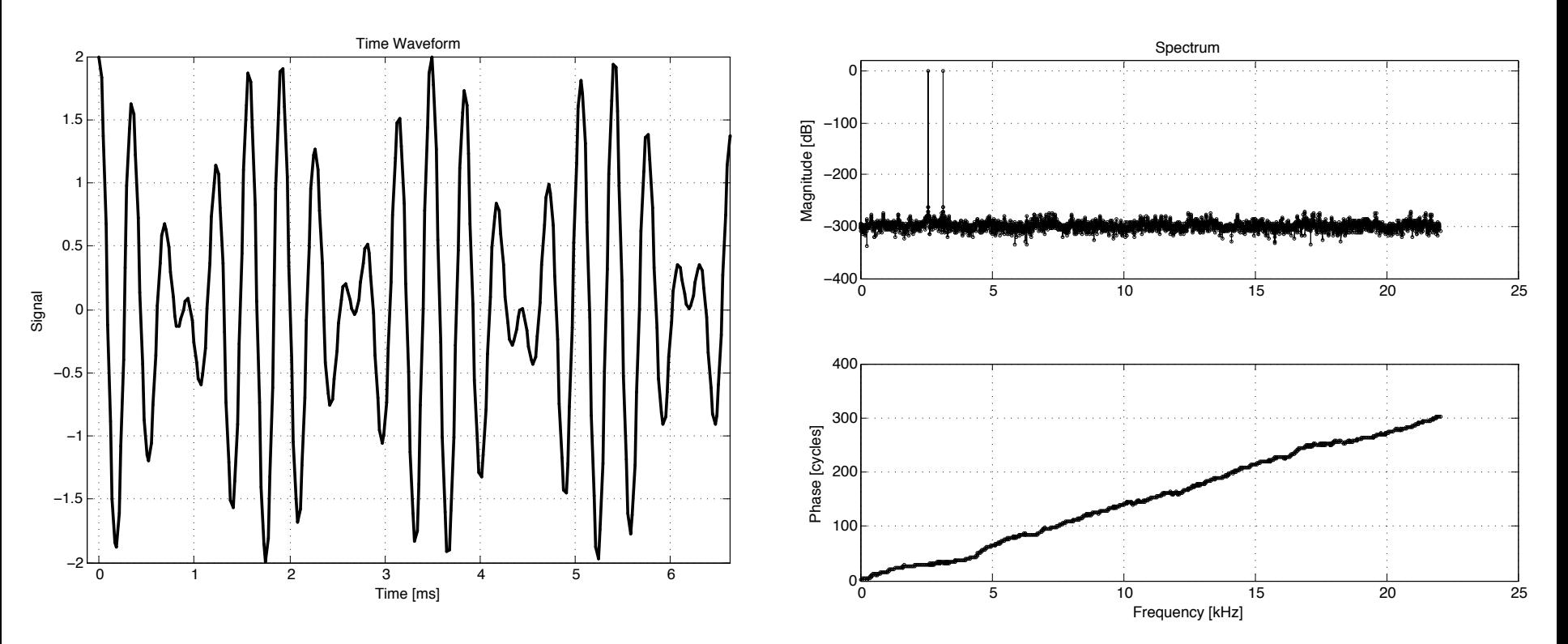

 $\triangleright$  Magnitude shows two peaks (note the 'beating' in the time domain)

#### stimT= 4 - click (i.e., an impulse)

#### Time domain and the settlement of the settlement of the Spectral domain

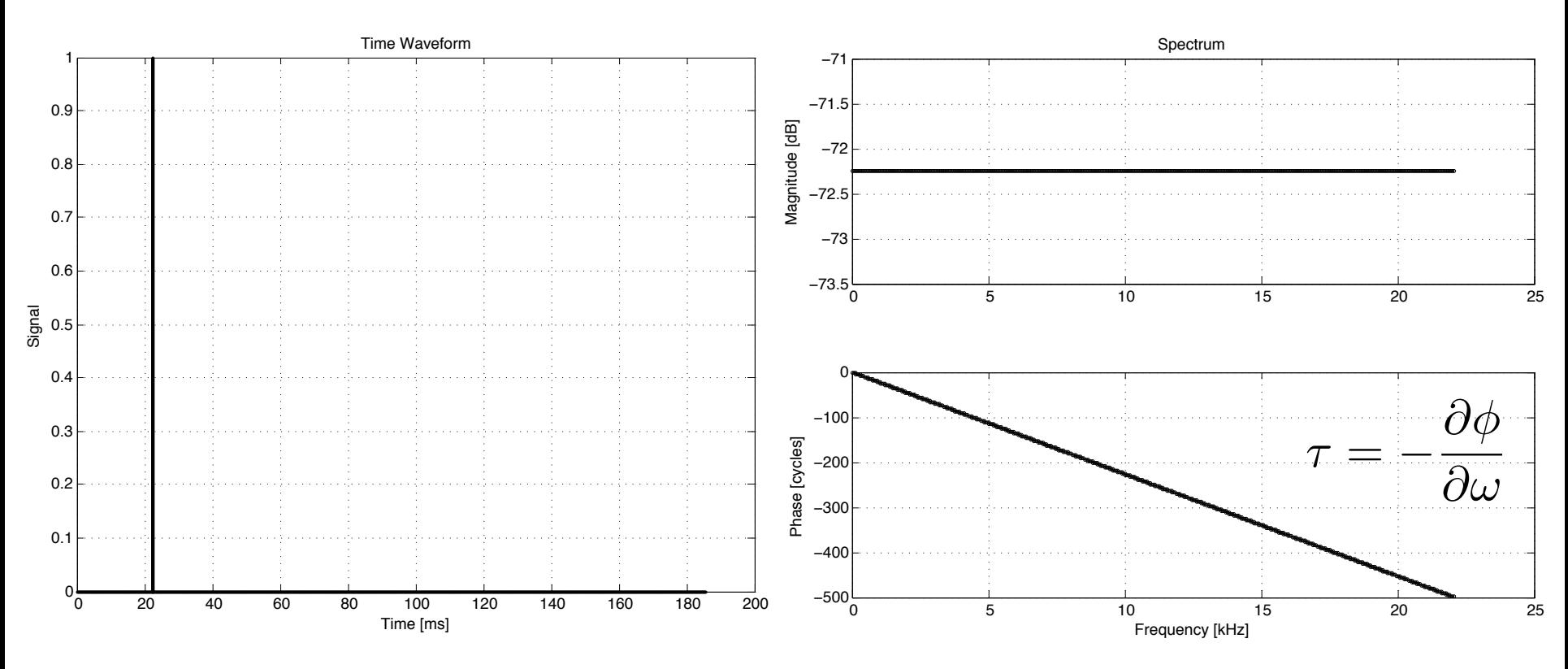

Ø Click has a flat magnitude (This is also a good place to mention the concept of a '*group delay*')

#### stimT= 5 - noise (uniform distribution)

#### Time domain and the settlement of the settlement of the Spectral domain

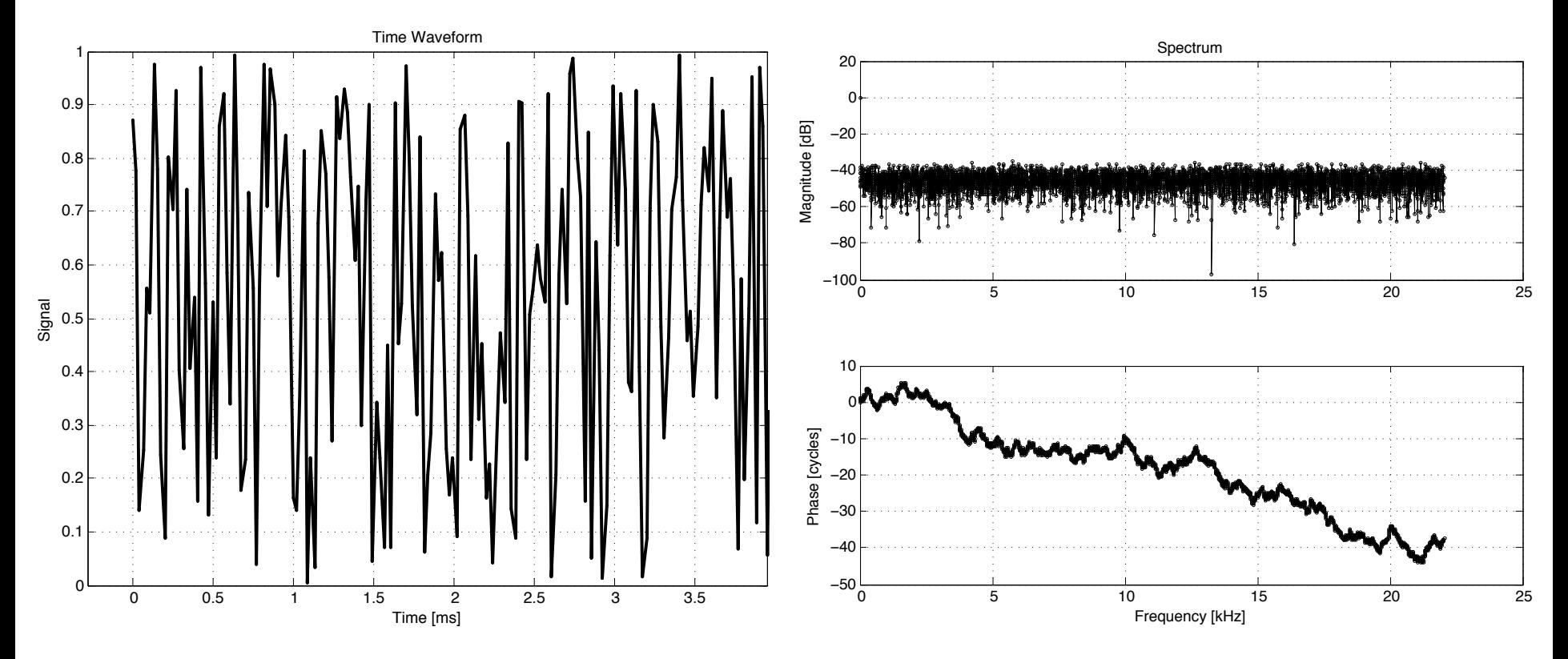

Ø Magnitude is flat-ish (on log scale), but actually noisy. Phase is noisy too.

#### stimT= 7 - noise (Gaussian distribution)

Time domain and the set of the set of the Spectral domain

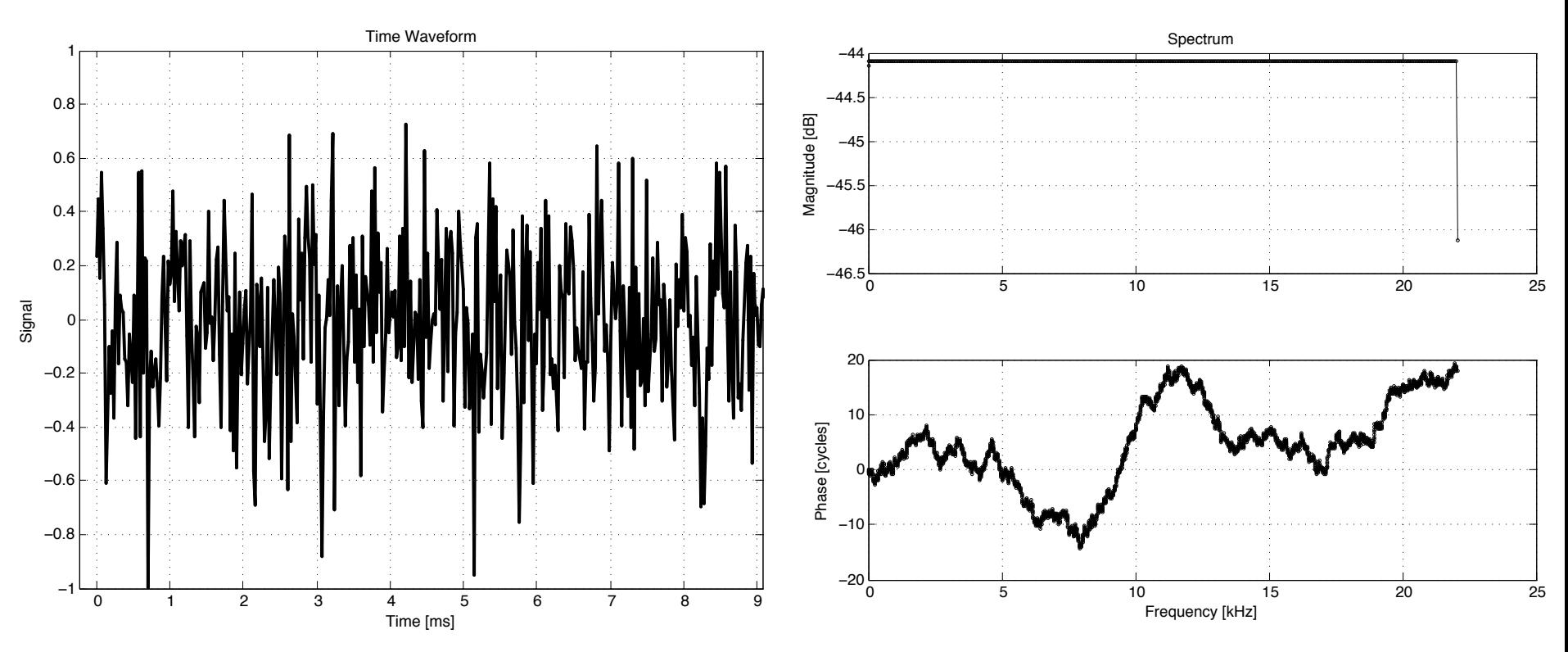

 $\triangleright$  Magnitude is flat just like an impulse (i.e., flat), but the phase is random

## Fourier transforms of basic (1-D) waveforms

#### Impulse Noise Noise

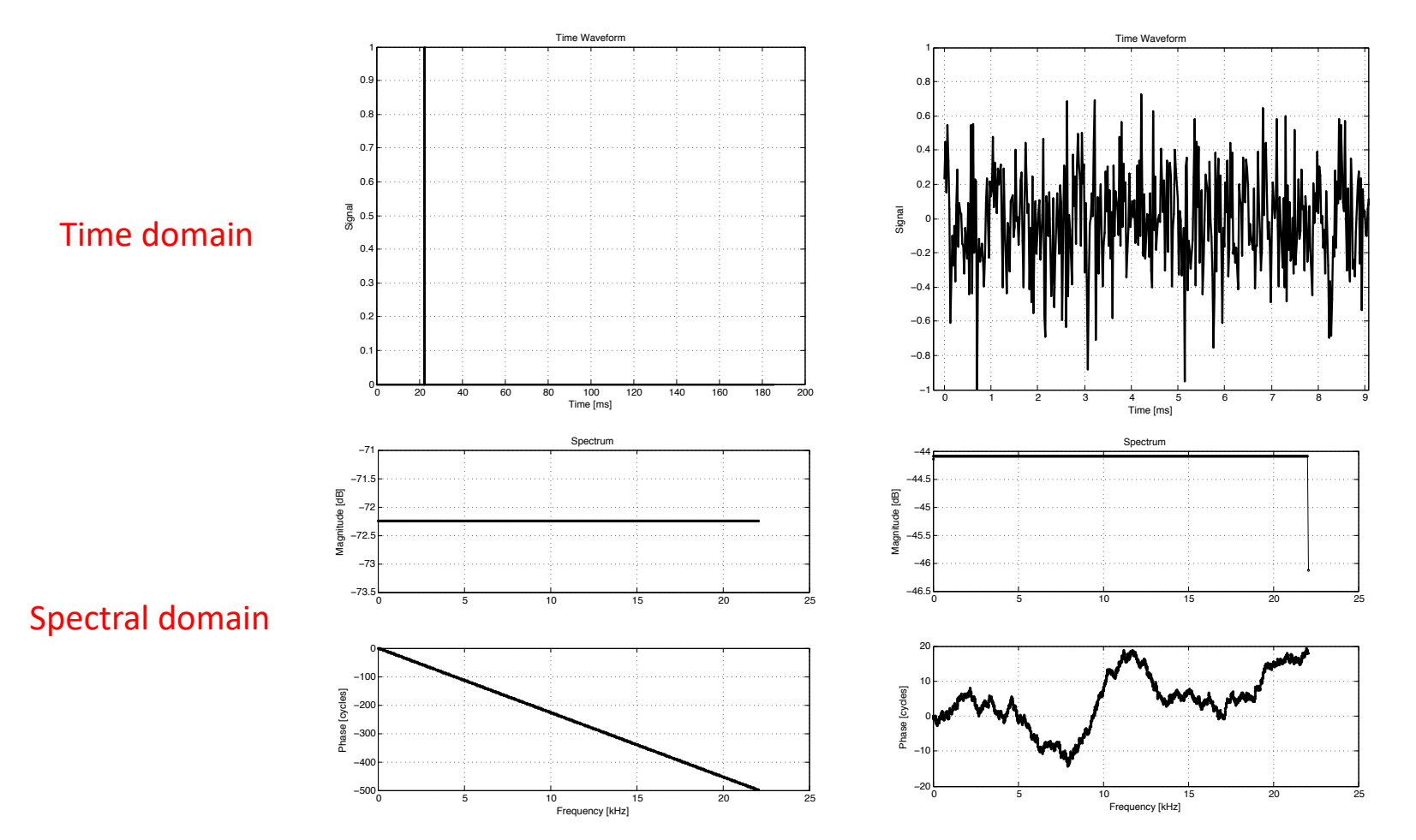

 $\rightarrow$  Remarkable that the magnitudes are identical (more or less) between two signals with such different properties. The key difference here is the phase: *Timing is a critical piece of the puzzle!*

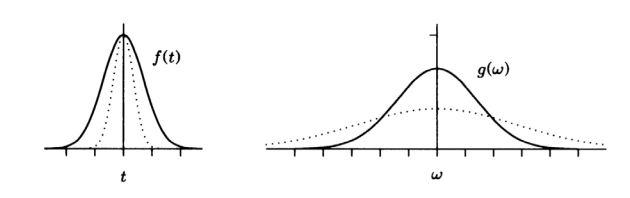

#### stimT= 6 - chirp (flat mag.)

#### Time domain and the settlement of the settlement of the Spectral domain

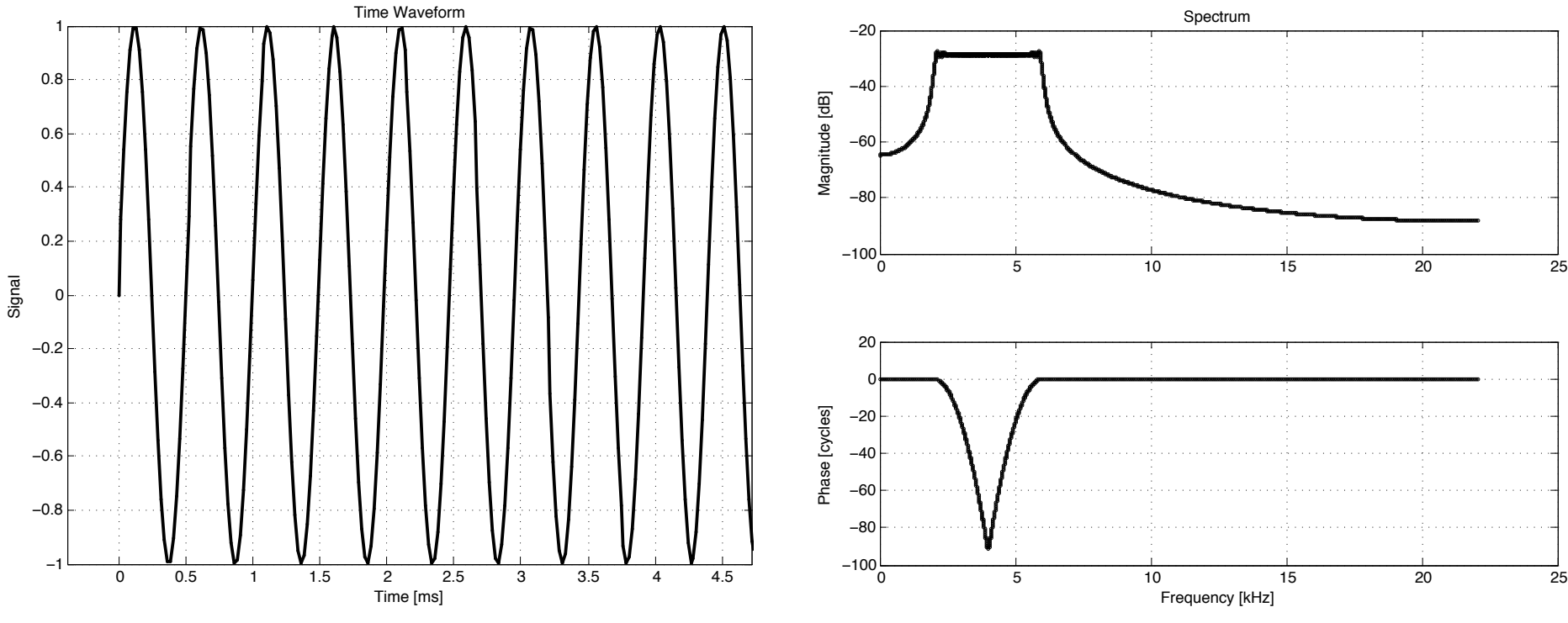

Hard to see on this timescale, but frequency is changing (increasing) with time

#### stimT= 8 - exponentially decaying sinusoid

Time Waveform

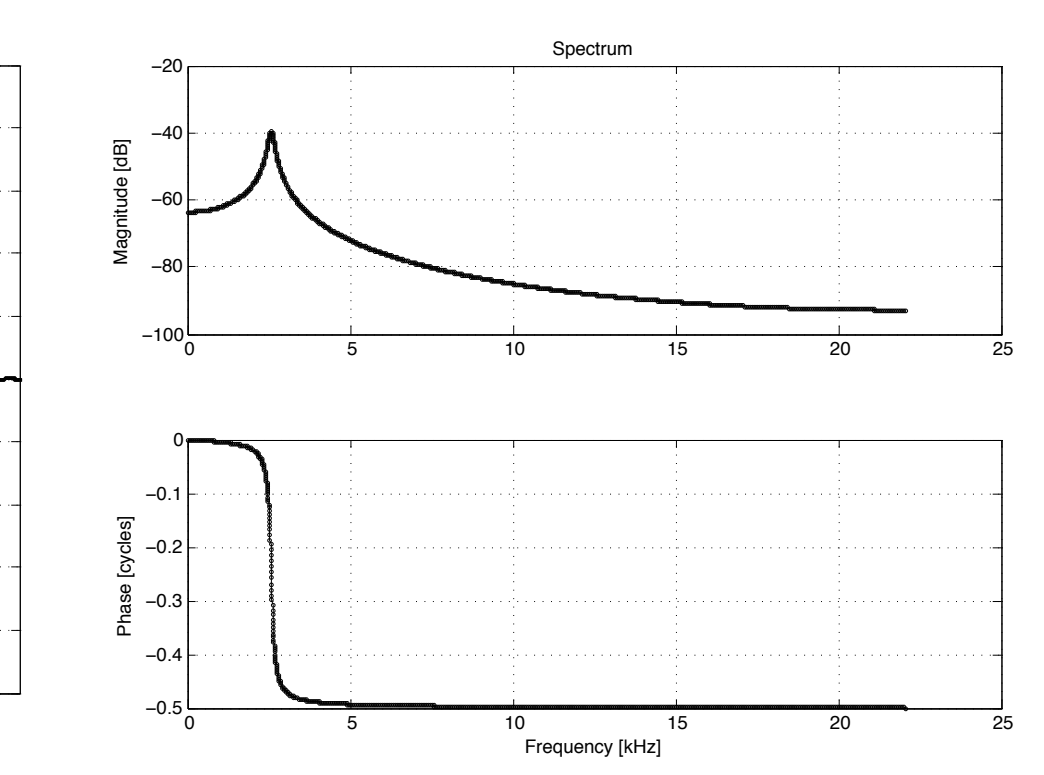

#### Time domain and the settlement of the settlement of the Spectral domain

 $\triangleright$  This seems to look familiar....

<sup>0</sup> <sup>5</sup> <sup>10</sup> <sup>15</sup> <sup>−</sup><sup>1</sup>

Mw

Time [ms]

−0.8

−0.6

−0.4

−0.2

Signal

0

0.2

0.4

0.6

0.8

1